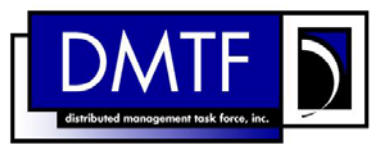

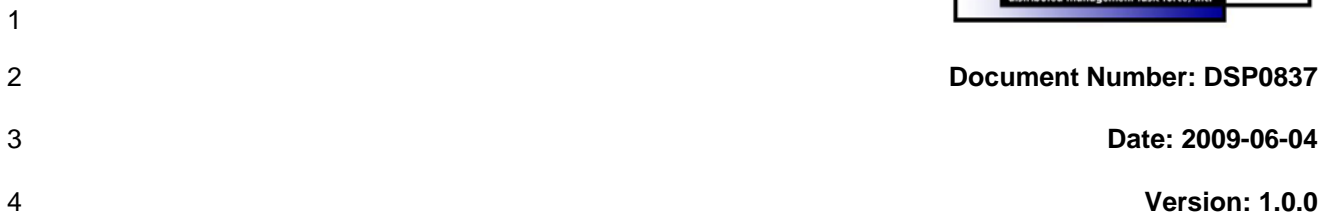

- 7 **Document Type: Specification**
- 8 **Document Status: DMTF Standard**
- 9 **Document Language: E**

10

- 11 | Copyright notice 12 Copyright © 2006, 2009 Distributed Management Task Force, Inc. (DMTF). All rights reserved. 13 14 15 16 17 18 19 20 21 22 23 24 25 26 27 28 29 DMTF is a not-for-profit association of industry members dedicated to promoting enterprise and systems management and interoperability. Members and non-members may reproduce DMTF specifications and documents, provided that correct attribution is given. As DMTF specifications may be revised from time to time, the particular version and release date should always be noted. Implementation of certain elements of this standard or proposed standard may be subject to third party patent rights, including provisional patent rights (herein "patent rights"). DMTF makes no representations to users of the standard as to the existence of such rights, and is not responsible to recognize, disclose, or identify any or all such third party patent right, owners or claimants, nor for any incomplete or inaccurate identification or disclosure of such rights, owners or claimants. DMTF shall have no liability to any party, in any manner or circumstance, under any legal theory whatsoever, for failure to recognize, disclose, or identify any such third party patent rights, or for such party's reliance on the standard or incorporation thereof in its product, protocols or testing procedures. DMTF shall have no liability to any party implementing such standard, whether such implementation is foreseeable or not, nor to any patent owner or claimant, and shall have no liability or responsibility for costs or losses incurred if a standard is withdrawn or modified after publication, and shall be indemnified and held harmless by any party implementing the standard from any and all claims of infringement by a patent owner for such implementations.
- 30 For information about patents held by third-parties which have notified the DMTF that, in their opinion,
- 31 such patent may relate to or impact implementations of DMTF standards, visit
- 32 <http://www.dmtf.org/about/policies/disclosures.php>.

# 33 CONTENTS

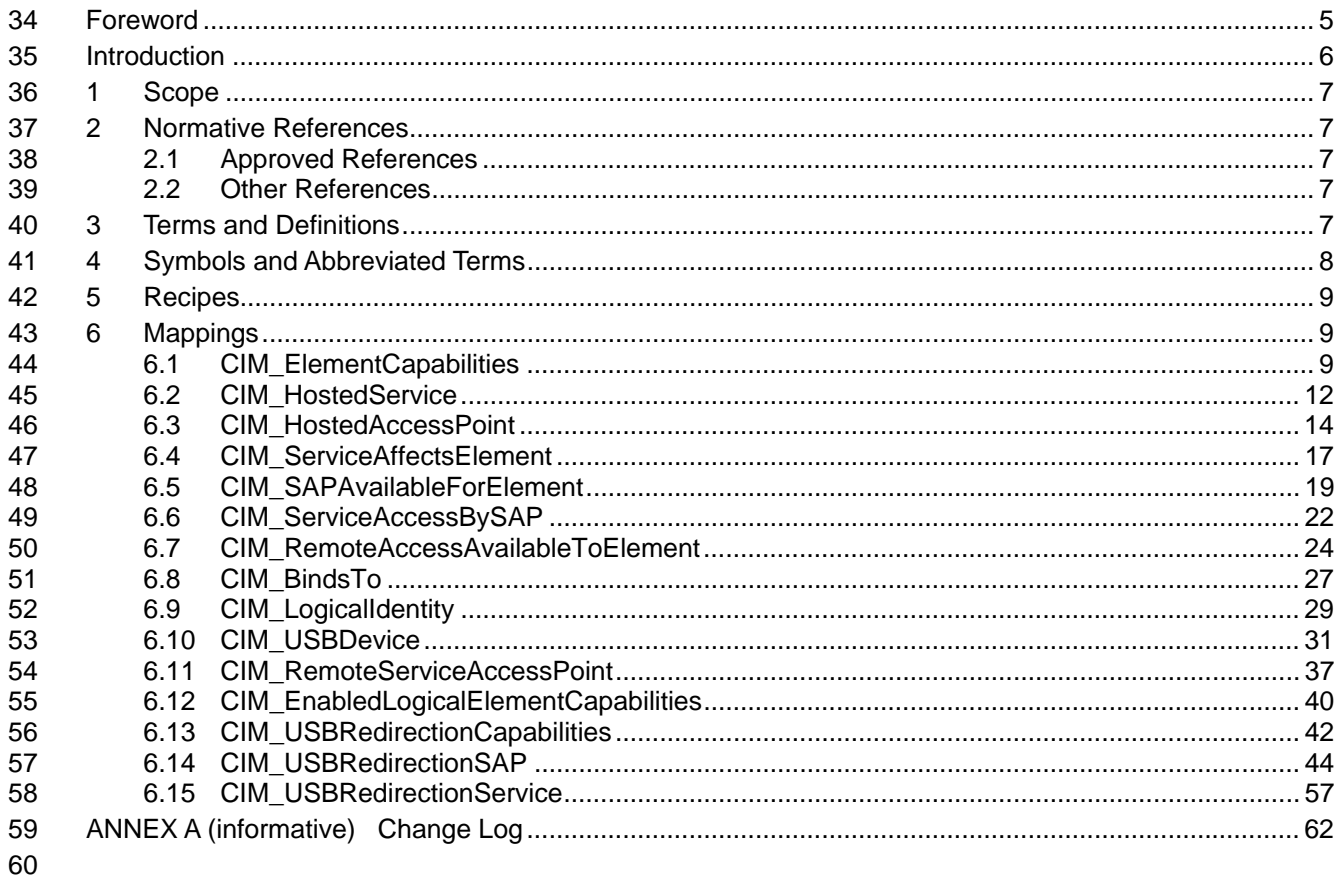

#### 61 **Tables**

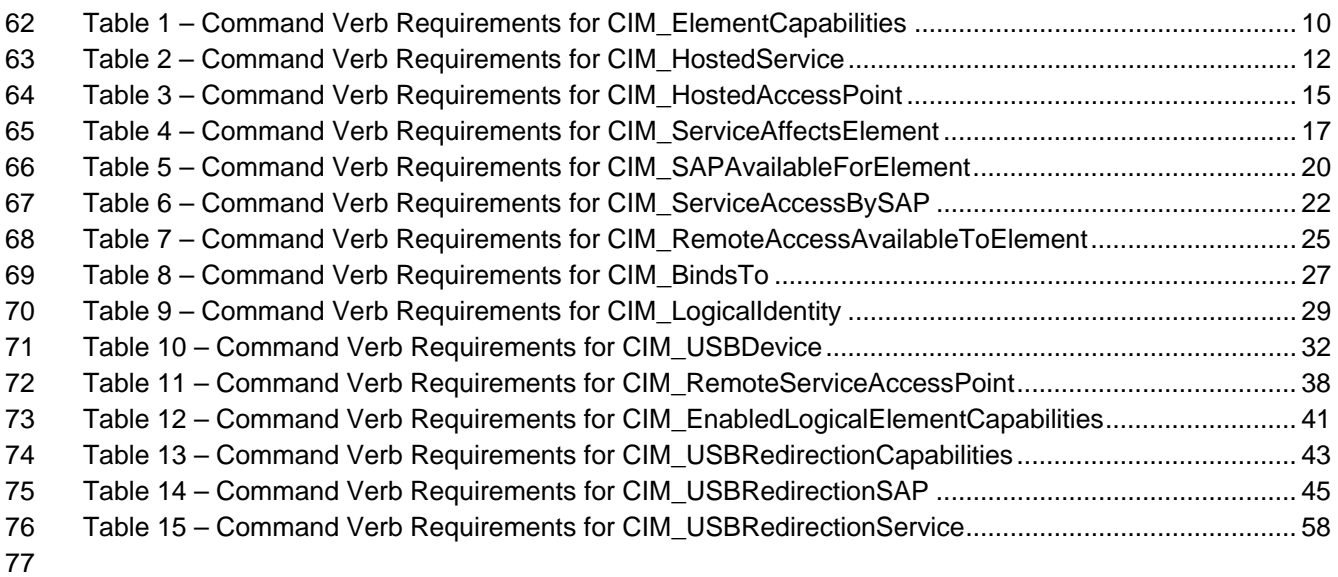

78

# <span id="page-4-0"></span>79 Foreword

80 81 The *USB Redirection Profile SM CLP Mapping Specification* (DSP0837) was prepared by the Server Management Working Group.

#### 82 **Conventions**

83 The pseudo code conventions utilized in this document are the Recipe Conventions as defined in SNIA 84 **SMI-S 1.1.0**, section 7.6.

#### 85 **Acknowledgements**

- 86 87 The authors wish to acknowledge the following participants from the DMTF Server Management Working Group:
- 88 • Joel Clark – Intel
- 89 • Aaron Merkin – IBM
- 90 • Jeff Hilland – HP
- 91 • Khachatur Papanyan – Dell

92

# <span id="page-5-0"></span>93 Introduction

- This document defines the SM CLP mapping for CIM elements described in the *[USB Redirection Profile](#page-6-0)*. 94
- The information in this specification, combined with the *SM CLP-to-CIM Common Mapping*  95
- Specification 1.0 ([DSP0216](#page-6-0)), is intended to be sufficient to implement SM CLP commands relevant to the 96<br>97
- 97 classes, properties, and methods described in the **[USB Redirection Profile](#page-6-0)** using CIM operations.
- 98 The target audience for this specification is implementers of the SM CLP support for the *[USB Redirection](#page-6-0)*  **[Profile](#page-6-0)**.

# <span id="page-6-0"></span>101 **1 Scope**

102 This specification contains the requirements for an implementation of the SM CLP to provide access to, 103 and implement the behaviors of, the *[USB Redirection Profile](#page-6-0)*.

# 104 **2 Normative References**

105 106 107 The following referenced documents are indispensable for the application of this document. For dated references, only the edition cited applies. For undated references, the latest edition of the referenced document (including any amendments) applies.

# 108 **2.1 Approved References**

- 109 DMTF DSP1077, *USB Redirection Profile 1.0*,
- 110 [http://www.dmtf.org/standards/published\\_documents/DSP1077\\_1.0.pdf](http://www.dmtf.org/standards/published_documents/DSP1077_1.0.pdf)
- 111 DMTF DSP0216, *SM CLP-to-CIM Common Mapping Specification 1.0*, 112 [http://www.dmtf.org/standards/published\\_documents/DSP0216\\_1.0.pdf](http://www.dmtf.org/standards/published_documents/DSP0216_1.0.pdf)
- 113 SNIA, *Storage Management Initiative Specification (SMI-S) 1.1.0*,
- 114 [http://www.snia.org/tech\\_activities/standards/curr\\_standards/smi](http://www.snia.org/tech_activities/standards/curr_standards/smi)

# 115 **2.2 Other References**

- 116 ISO/IEC Directives, Part 2, *Rules for the structure and drafting of International Standards*,
- 117 <http://isotc.iso.org/livelink/livelink.exe?func=ll&objId=4230456&objAction=browse&sort=subtype>

# 118 **3 Terms and Definitions**

- 119 For the purposes of this document, the following terms and definitions apply.
- 120 **3.1**
- 121 **can**
- 122 used for statements of possibility and capability, whether material, physical, or causal
- 123 **3.2**
- 124 **cannot**
- 125 used for statements of possibility and capability, whether material, physical, or causal
- 126 **3.3**
- 127 **conditional**
- 128 indicates requirements to be followed strictly in order to conform to the document when the specified conditions are met
- 129
- 130 **3.4**
- 131 **mandatory**
- 132 indicates requirements to be followed strictly in order to conform to the document and from which no
- 133 deviation is permitted

<span id="page-7-0"></span>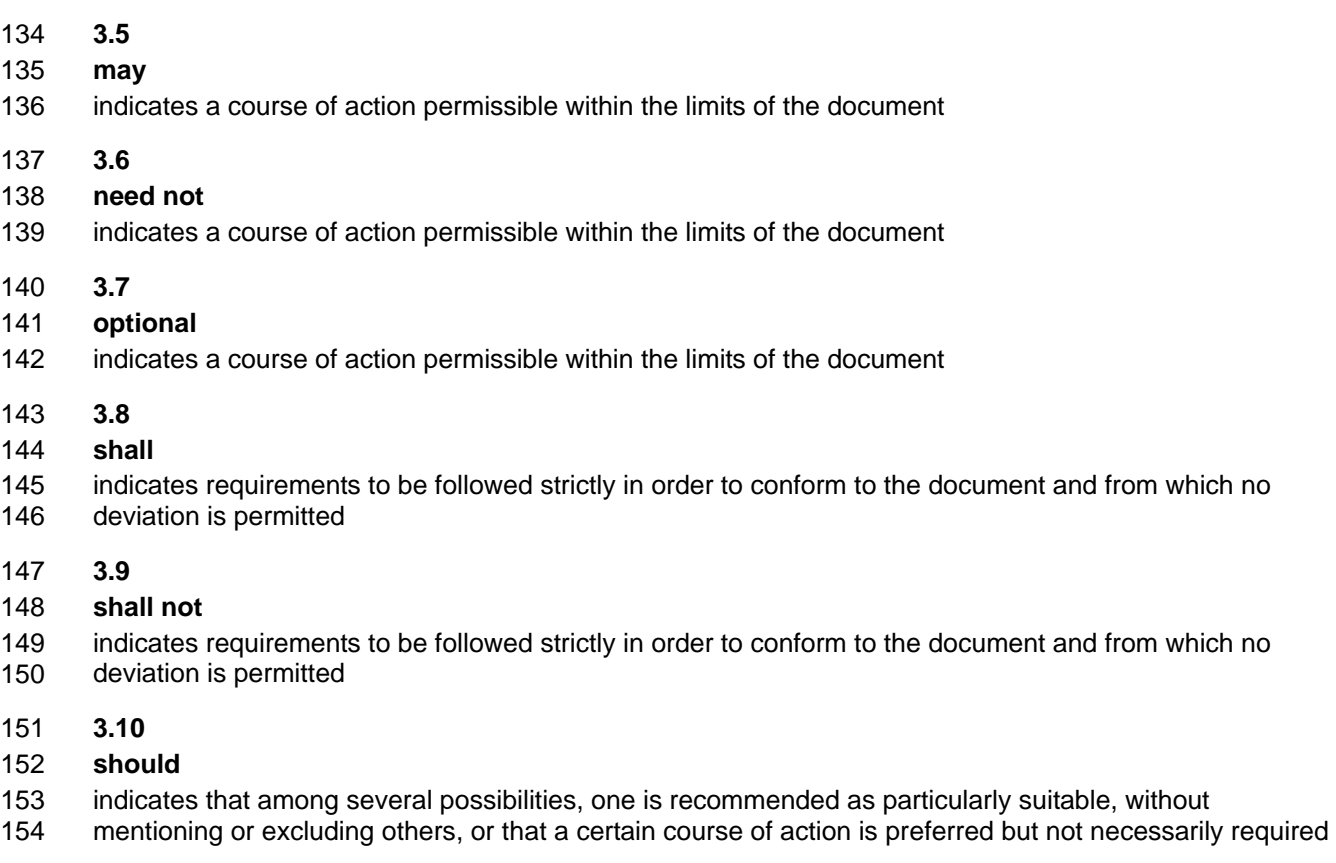

- 155 **3.11**
- 156 **should not**
- 157 indicates that a certain possibility or course of action is deprecated but not prohibited

# 158 **4 Symbols and Abbreviated Terms**

- 159 The following symbols and abbreviations are used in this document.
- 160 **4.1**
- 161 **CIM**
- 162 Common Information Model
- 163 **4.2**
- 164 **CLP**
- 165 Command Line Protocol
- 166 **4.3**
- 167 **DMTF**
- 168 Distributed Management Task Force
- 169 **4.4**
- 170 **SM**
- 171 Server Management

<span id="page-8-0"></span>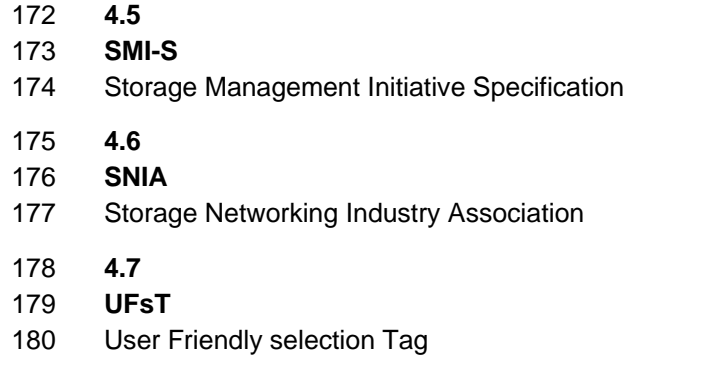

# 181 **5 Recipes**

- 182 The following is a list of the common recipes used by the mappings in this specification. For a definition of 183 each recipe, see *SM CLP-to-CIM Common Mapping Specification 1.0* [\(DSP0216](#page-6-0)).
- 184 • smShowInstance()
- 185 • smShowInstances( )
- 186 • smSetInstance()
- 187 • smShowAssocationInstance()
- 188 • smShowAssociationInstances()
- 189 • smRequestStateChange()
- 190 • smStartRSC()
- 191 • smStopRSC()
- 192 This mapping does not define any recipes for local reuse.

# 193 **6 Mappings**

194 The following sections detail the mapping of CLP verbs to CIM Operations for each CIM class defined in the *[USB Redirection Profile](#page-6-0)*. Requirements specified here related to support for a CLP verb for a 195

particular class are solely within the context of this profile. 196

# 197 **6.1 CIM\_ElementCapabilities**

- 198 The cd, help, version, and exit verbs shall be supported as described in [DSP0216.](#page-6-0)
- 199 [Table 1](#page-9-1) lists each SM CLP verb, the required level of support for the verb in conjunction with the target
- 200 class, and, when appropriate, a cross-reference to the section detailing the mapping for the verb and
- 201 202 target. [Table 1](#page-9-1) is for informational purposes only; in case of a conflict between [Table 1](#page-9-1) and requirements detailed in the following sections, the text detailed in the following sections supersedes the information in
- 203 [Table 1](#page-9-1).

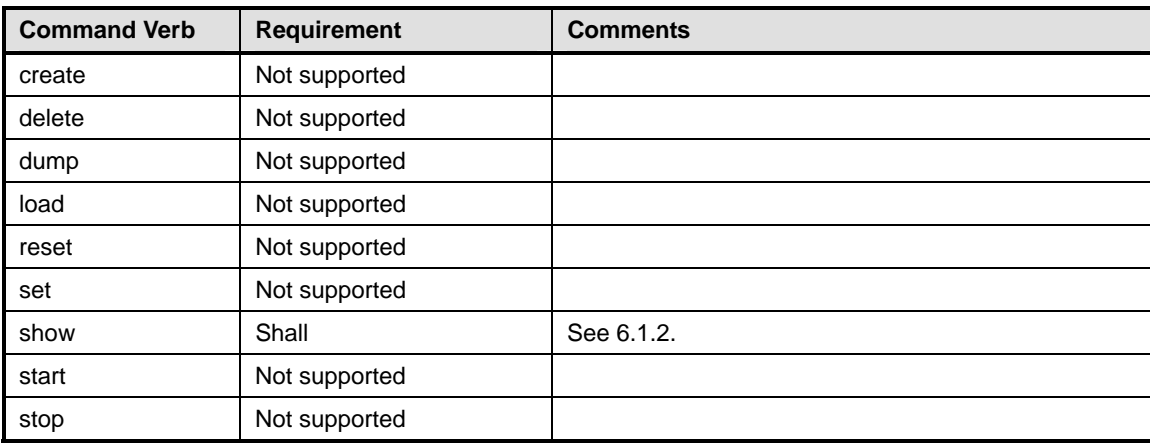

#### <span id="page-9-1"></span><span id="page-9-0"></span>204 **Table 1 – Command Verb Requirements for CIM\_ElementCapabilities**

No mapping is defined for the following verbs for the specified target: create, delete, dump, load, reset, set, start, and stop. 205 206

# 207 **6.1.1 Ordering of Results**

208 209 When results are returned for multiple instances of CIM\_ElementCapabilities, implementations shall utilize the following algorithm to produce the natural (that is, default) ordering:

210 Results for CIM ElementCapabilities are unordered; therefore, no algorithm is defined.

# <span id="page-9-2"></span>211 **6.1.2 Show**

- 212 This section describes how to implement the show verb when applied to an instance of
- 213 CIM ElementCapabilities. Implementations shall support the use of the show verb with
- 214 CIM\_ElementCapabilities.

#### 216 215 **6.1.2.1 Show Command Form for a Single Instance – CIM\_USBRedirectionService or CIM\_USBRedirectionSAP Reference**

217 218 219 220 This command form is used when the show verb applies to a single instance. This command form corresponds to the show command issued against instances of CIM\_ElementCapabilities where only one reference is specified and the reference is to the scoping instance of CIM\_USBRedirectionService or CIM\_USBRedirectionSAP.

#### 221 **6.1.2.1.1 Command Form**

222 **show <CIM\_ElementCapabilities** *single instance***>** 

#### 223 **6.1.2.1.2 CIM Requirements**

See CIM\_ElementCapabilities in the "CIM Elements" section of the *[USB Redirection Profile](#page-6-0)* for the list of mandatory properties. 224 225

#### 226 **6.1.2.1.3 Behavior Requirements**

# 227 **6.1.2.1.3.1 Preconditions**

- 228 229 \$instance represents the instance of a CIM\_USBRedirectionService or CIM\_USBRedirectionSAP, which is referenced by CIM\_ElementCapabilities.
- 230 #all is true if the "-all" option was specified with the command; otherwise, #all is false.

#### 231 **6.1.2.1.3.2 Pseudo Code**

```
232 &smShowAssociationInstances ( "CIM_ElementCapabilities", $instance.getObjectPath() ); 
233 &smEnd;
```
#### 235 234 **6.1.2.2 Show Command Form for Multiple Instances – CIM\_USBRedirectionCapabilities Reference**

236 237 238 This command form is used when the show verb applies to multiple instances. This command form corresponds to the show command issued against instances of CIM\_ElementCapabilities where only one reference is specified and the reference is to the instance of CIM\_USBRedirectionCapabilities.

#### 239 **6.1.2.2.1 Command Form**

240 **show <CIM\_ElementCapabilities** *multiple instances***>** 

#### 241 **6.1.2.2.2 CIM Requirements**

See CIM\_ElementCapabilities in the "CIM Elements" section of the *[USB Redirection Profile](#page-6-0)* for the list of mandatory properties. 242 243

#### 244 **6.1.2.2.3 Behavior Requirements**

#### 245 **6.1.2.2.3.1 Preconditions**

- 246 247 \$instance represents the instance of a CIM\_USBRedirectionServiceCapabilities, which is referenced by CIM\_ElementCapabilities.
- 248 **6.1.2.2.3.2 Pseudo Code**

249 &smShowAssociationInstances ( "CIM\_ElementCapabilities", \$instance.getObjectPath(),<br>250 MULL ); NULL );

251 & smEnd;

#### 253 252 **6.1.2.3 Show Command Form for Multiple Instances – CIM\_EnabledLogicalElementCapabilities Reference**

254 255 256 This command form is used when the show verb applies to multiple instances. This command form corresponds to the show command issued against instances of CIM\_ElementCapabilities where only one reference is specified and the reference is to the instance of CIM\_EnabledLogicalElementCapabilities.

- 257 **6.1.2.3.1 Command Form**
- 258 **show <CIM\_ElementCapabilities** *multiple instances***>**

#### 259 **6.1.2.3.2 CIM Requirements**

- See CIM\_ElementCapabilities in the "CIM Elements" section of the *[USB Redirection Profile](#page-6-0)* for the list of mandatory properties. 260 261
- 262 **6.1.2.3.3 Behavior Requirements**
- 263 **6.1.2.3.3.1 Preconditions**

264 265 \$instance represents the instance of a CIM\_EnabledLogicalElementCapabilities, which is referenced by CIM\_ElementCapabilities.

#### <span id="page-11-0"></span>266 **6.1.2.3.3.2 Pseudo Code**

```
267 &smShowAssociationInstances ( "CIM_ElementCapabilities", $instance.getObjectPath(), 
268 NULL );
```
269 & smEnd;

#### 270 **6.1.2.4 Show a Single Instance Target – Both References**

271 272 This command form is used when the show verb applies to a single instance. This command form corresponds to the show command issued against instances of CIM\_ElementCapabilities where both

273 references are specified; therefore, the desired instance is unambiguously identified.

#### 274 **6.1.2.4.1 Command Form**

275 **show <CIM\_ElementCapabilities** *single instance***>** 

#### 276 **6.1.2.4.2 CIM Requirements**

See CIM\_ElementCapabilities in the "CIM Elements" section of the *[USB Redirection Profile](#page-6-0)* for the list of mandatory properties. 277 278

## 279 **6.1.2.4.3 Behavior Requirements**

# 280 **6.1.2.4.3.1 Preconditions**

- 281 282 \$instanceA represents the instance of a CIM\_USBRedirectionService or CIM\_USBRedirectionSAP which is referenced by the CIM\_ElementCapabilities.
- 283 \$instanceB represents the instance of a CIM\_USBRedirectionServiceCapabilities or
- 284 CIM\_EnabledLogicalElementCapabilities which is referenced by the CIM\_ElementCapabilities.

#### 285 **6.1.2.4.3.2 Pseudo Code**

```
286 &smShowAssociationInstance ( "CIM_ElementCapabilities", $instanceA.getObjectPath(), 
287 $instanceB.getObjectPath() );
```
288 &smEnd;

# 289 **6.2 CIM\_HostedService**

290 The cd and help verbs shall be supported as described in [DSP0216.](#page-6-0)

291 292 293 294 295 [Table 2](#page-11-1) lists each SM CLP verb, the required level of support for the verb in conjunction with the target class, and, when appropriate, a cross-reference to the section detailing the mapping for the verb and target. [Table 2](#page-11-1) is for informational purposes only; in case of a conflict between [Table 2](#page-11-1) and requirements detailed in the following sections, the text detailed in the following sections supersedes the information in [Table 2](#page-11-1).

<span id="page-11-1"></span>296

#### **Table 2 – Command Verb Requirements for CIM\_HostedService**

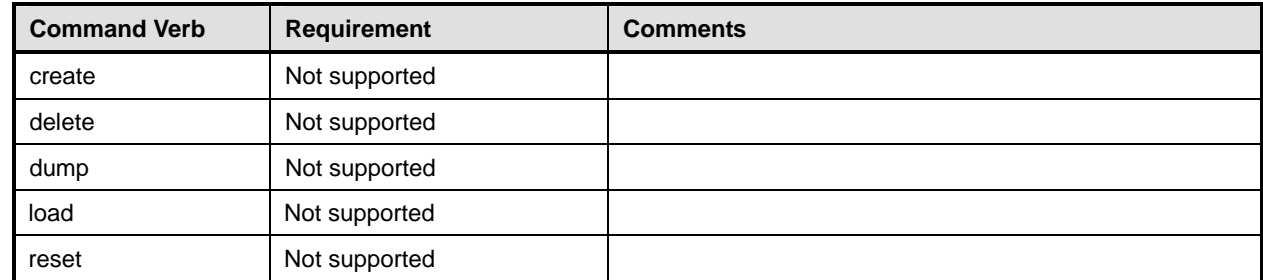

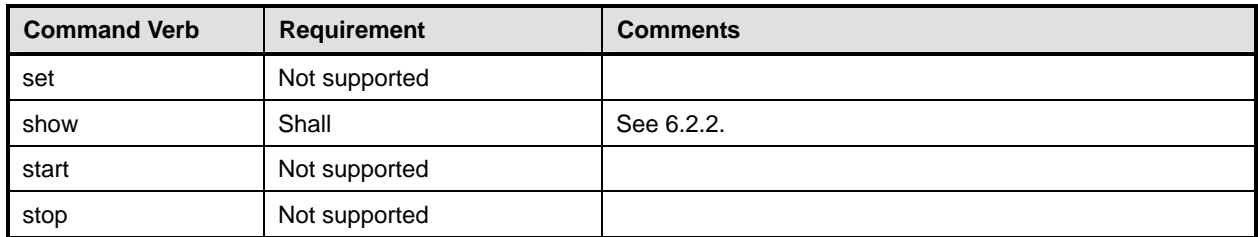

No mappings are defined for the following verbs for the specified target: create, delete, dump, load, 297

reset, set, start, and stop. 298

# 299 **6.2.1 Ordering of Results**

- 300 301 When results are returned for multiple instances of CIM\_HostedService, implementations shall utilize the following algorithm to produce the natural (that is, default) ordering:
- 302 Results for CIM HostedService are unordered; therefore, no algorithm is defined.

# <span id="page-12-0"></span>303 **6.2.2 Show**

- 304 This section describes how to implement the show verb when applied to an instance of
- 305 CIM HostedService. Implementations shall support the use of the show verb with CIM HostedService.

# 306 **6.2.2.1 Show Command Form for Multiple Instances – CIM\_ComputerSystem Reference**

307 308 309 This command form is used when the show verb applies to multiple instances. This command form corresponds to the show command issued against instances of CIM\_HostedService where only one reference is specified and the reference is to an instance of CIM\_ComputerSystem.

#### 310 **6.2.2.1.1 Command Form**

311 **show <CIM\_HostedService** *multiple instances***>** 

#### 312 **6.2.2.1.2 CIM Requirements**

- See CIM\_HostedService in the "CIM Elements" section of the *[USB Redirection Profile](#page-6-0)* for the list of mandatory properties. 313 314
- 315 **6.2.2.1.3 Behavior Requirements**

#### 316 **6.2.2.1.3.1 Preconditions**

- 317 318 \$instance represents the instance of CIM\_ComputerSystem, which is referenced by CIM\_HostedService.
- 

# 319 **6.2.2.1.3.2 Pseudo Code**

320 &smShowAssociationInstances ( "CIM\_HostedService", \$instance.getObjectPath() ); 321 & smEnd;

#### 322 **6.2.2.2 Show Command Form for a Single Instance – CIM\_USBRedirectionService Reference**

- 323 This command form is used when the show verb applies to a single instance. The command form
- 324 325 corresponds to the show verb issued against instances of CIM\_HostedService where only one reference
- is specified and the reference is to an instance of CIM\_USBRedirectionService.

- <span id="page-13-0"></span>**6.2.2.2.1 Command Form**
- **show <CIM\_HostedService** *single instance***>**
- **6.2.2.2.2 CIM Requirements**
- See CIM\_HostedService in the "CIM Elements" section of the *[USB Redirection Profile](#page-6-0)* for the list of mandatory properties.
- **6.2.2.2.3 Behavior Requirements**
- **6.2.2.2.3.1 Preconditions**
- \$instance represents the instance of CIM\_USBRedirectionService, which is referenced by CIM\_HostedService.
- **6.2.2.2.3.2 Pseudo Code**

&smShowAssociationInstances ( "CIM\_HostedService", \$instance.getObjectPath() ); 337 & smEnd;

# **6.2.2.3 Show Command Form for a Single Instance – Both References**

 This command form is used when the show verb applies to a single instance. This command form corresponds to the show command issued against CIM\_HostedService where both references are

- specified; therefore, the desired instance is unambiguously identified.
- **6.2.2.3.1 Command Form**
- **show <CIM\_HostedService** *single instance***>**

#### **6.2.2.3.2 CIM Requirements**

- See CIM\_HostedService in the "CIM Elements" section of the *[USB Redirection Profile](#page-6-0)* for the list of mandatory properties.
- **6.2.2.3.3 Behavior Requirements**
- **6.2.2.3.3.1 Preconditions**
- \$instanceA represents the referenced instance of CIM\_ComputerSystem through CIM\_HostedService association.
- \$instanceB represents the other instance of CIM\_USBRedirectionService which is referenced by CIM\_HostedService.

#### **6.2.2.3.3.2 Pseudo Code**

```
354 &smShowAssociationInstance ( "CIM_HostedService", $instanceA.getObjectPath(), 
355 $instanceB.getObjectPath() );
356 &smEnd;
```
- **6.3 CIM\_HostedAccessPoint**
- 358 The cd and help verbs shall be supported as described in [DSP0216.](#page-6-0)
- [Table 3](#page-14-1) lists each SM CLP verb, the required level of support for the verb in conjunction with the target
- class, and, when appropriate, a cross-reference to the section detailing the mapping for the verb and
- target. [Table 3](#page-14-1) is for informational purposes only; in case of a conflict between [Table 3](#page-14-1) and requirements
- <span id="page-14-0"></span>362 detailed in the following sections, the text detailed in the following sections supersedes the information in
- 363 [Table 3](#page-14-1).

<span id="page-14-1"></span>

| 364 | Table 3 – Comma |
|-----|-----------------|

**Table 3 – Command Verb Requirements for CIM\_HostedAccessPoint** 

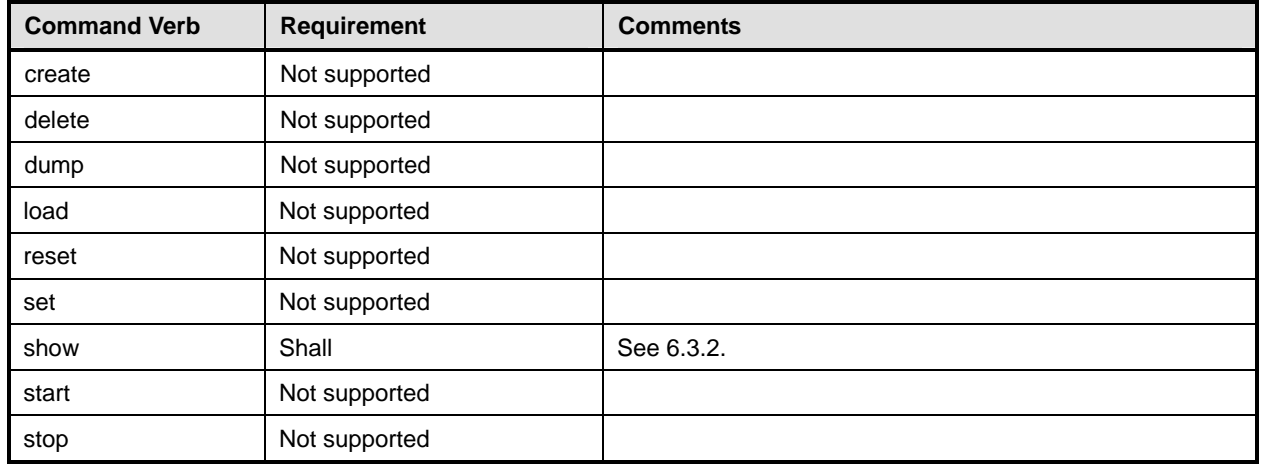

No mappings are defined for the following verbs for the specified target: create, delete, dump, load, reset, set, start, and stop. 365 366

# 367 **6.3.1 Ordering of Results**

368 369 When results are returned for multiple instances of CIM\_HostedAccessPoint, implementations shall utilize the following algorithm to produce the natural (that is, default) ordering:

370 Results for CIM HostedAccessPoint are unordered; therefore, no algorithm is defined.

# <span id="page-14-2"></span>371 **6.3.2 Show**

372 This section describes how to implement the show verb when applied to an instance of

373 CIM HostedAccessPoint. Implementations shall support the use of the show verb with

374 CIM\_HostedAccessPoint.

#### 375 **6.3.2.1 Show Command Form for Multiple Instances – CIM\_ComputerSystem Reference**

376 This command form is used when the show verb applies to multiple instances. This command form

377 378 corresponds to the show command issued against instances of CIM\_HostedAccessPoint where only one reference is specified and the reference is to an instance of CIM\_ComputerSystem.

## 379 **6.3.2.1.1 Command Form**

380 **show <CIM\_HostedAccessPoint** *multiple instances***>** 

#### 381 **6.3.2.1.2 CIM Requirements**

See CIM\_HostedAccessPoint in the "CIM Elements" section of the *[USB Redirection Profile](#page-6-0)* for the list of mandatory properties. 382 383

#### 384 **6.3.2.1.3 Behavior Requirements**

#### 385 **6.3.2.1.3.1 Preconditions**

- 386 \$instance represents the instance of CIM\_ComputerSystem, which is referenced by
- 387 CIM\_HostedAccessPoint.

#### **6.3.2.1.3.2 Pseudo Code**

```
389 &smShowAssociationInstances ( "CIM_HostedAccessPoint", $instance.getObjectPath() ); 
390 & smEnd;
```
#### **6.3.2.2 Show Command Form for a Single Instance – CIM\_USBRedirectionSAP Reference**

 This command form is used when the show verb applies to a single instance. The command form corresponds to the show verb issued against instances of CIM\_HostedAccessPoint where only one reference is specified and the reference is to an instance of CIM\_USBRedirectionSAP.

#### **6.3.2.2.1 Command Form**

**show <CIM\_HostedAccessPoint** *single instance***>** 

#### **6.3.2.2.2 CIM Requirements**

See CIM\_HostedAccessPoint in the "CIM Elements" section of the *[USB Redirection Profile](#page-6-0)* for the list of mandatory properties. 

#### **6.3.2.2.3 Behavior Requirements**

#### **6.3.2.2.3.1 Preconditions**

 \$instance represents the instance of CIM\_USBRedirectionSAP, which is referenced by CIM\_HostedAccessPoint.

#### **6.3.2.2.3.2 Pseudo Code**

&smShowAssociationInstances ( "CIM\_HostedAccessPoint", \$instance.getObjectPath() ); &smEnd;

#### **6.3.2.3 Show Command Form for a Single Instance – Both References**

 This command form is used when the show verb applies to a single instance. This command form corresponds to the show command issued against CIM\_HostedAccessPoint where both references are specified; therefore, the desired instance is unambiguously identified.

#### **6.3.2.3.1 Command Form**

**show <CIM\_HostedAccessPoint** *single instance***>** 

#### **6.3.2.3.2 CIM Requirements**

See CIM\_HostedAccessPoint in the "CIM Elements" section of the *[USB Redirection Profile](#page-6-0)* for the list of mandatory properties. 

#### **6.3.2.3.3 Behavior Requirements**

#### **6.3.2.3.3.1 Preconditions**

- \$instanceA represents the referenced instance of CIM\_ComputerSystem through
- CIM\_HostedAccessPoint association.
- \$instanceB represents the other instance of CIM\_USBRedirectionSAP which is referenced by
- CIM\_HostedAccessPoint.

# <span id="page-16-0"></span>422 **6.3.2.3.3.2 Pseudo Code**

```
423 &smShowAssociationInstance ( "CIM_HostedAccessPoint", $instanceA.getObjectPath(), 
         $instanceB.getObjectPath() );
```

```
425 &smEnd;
```
# 426 **6.4 CIM\_ServiceAffectsElement**

427 The cd and help verbs shall be supported as described in [DSP0216.](#page-6-0)

428 [Table 4](#page-16-1) lists each SM CLP verb, the required level of support for the verb in conjunction with the target

429 class, and, when appropriate, a cross-reference to the section detailing the mapping for the verb and

430 target. [Table 4](#page-16-1) is for informational purposes only; in case of a conflict between [Table 4](#page-16-1) and requirements

431 432 detailed in the following sections, the text detailed in the following sections supersedes the information in [Table 4](#page-16-1).

<span id="page-16-1"></span>433

**Table 4 – Command Verb Requirements for CIM\_ServiceAffectsElement** 

| <b>Command Verb</b> | Requirement   | <b>Comments</b> |
|---------------------|---------------|-----------------|
| create              | Not supported |                 |
| delete              | Not supported |                 |
| dump                | Not supported |                 |
| load                | Not supported |                 |
| reset               | Not supported |                 |
| set                 | Not supported |                 |
| show                | Shall         | See 6.4.2.      |
| start               | Not supported |                 |
| stop                | Not supported |                 |

No mappings are defined for the following verbs for the specified target: create, delete, dump, load, reset, set, start, and stop. 434 435

# 436 **6.4.1 Ordering of Results**

- 437 438 When results are returned for multiple instances of CIM ServiceAffectsElement, implementations shall utilize the following algorithm to produce the natural (that is, default) ordering:
- 439 • Results for CIM\_ServiceAffectsElement are unordered; therefore, no algorithm is defined.

#### <span id="page-16-2"></span>440 **6.4.2 Show**

- 441 This section describes how to implement the show verb when applied to an instance of
- 442 CIM\_ServiceAffectsElement. Implementations shall support the use of the show verb with
- 443 CIM\_ServiceAffectsElement.

# 444 **6.4.2.1 Show Command Form for Multiple Instances – CIM\_ComputerSystem Reference**

- 445 This command form is used when the show verb applies to multiple instances. This command form
- 446 corresponds to the show command issued against instances of CIM\_ServiceAffectsElement where only
- 447 one reference is specified and the reference is to an instance of CIM\_ComputerSystem.

#### **6.4.2.1.1 Command Form**

**show <CIM\_ServiceAffectsElement** *multiple instances***>** 

#### **6.4.2.1.2 CIM Requirements**

See CIM\_ServiceAffectsElement in the "CIM Elements" section of the *[USB Redirection Profile](#page-6-0)* for the list of mandatory properties. 

#### **6.4.2.1.3 Behavior Requirements**

#### **6.4.2.1.3.1 Preconditions**

 \$instance represents the instance of CIM\_ComputerSystem, which is referenced by CIM\_ServiceAffectsElement.

#### **6.4.2.1.3.2 Pseudo Code**

```
458 &smShowAssociationInstances ( "CIM_ServiceAffectsElement", 
459 $instance.getObjectPath() );
```
&smEnd;

#### **6.4.2.2 Show Command Form for Multiple Instances – CIM\_USBDevice Reference**

 This command form is used when the show verb applies to multiple instances. This command form corresponds to the show command issued against instances of CIM\_ServiceAffectsElement where only one reference is specified and the reference is to an instance of CIM\_USBDevice.

#### **6.4.2.2.1 Command Form**

**show <CIM\_ServiceAffectsElement** *multiple instances***>** 

#### **6.4.2.2.2 CIM Requirements**

- See CIM\_ServiceAffectsElement in the "CIM Elements" section of the *[USB Redirection Profile](#page-6-0)* for the list of mandatory properties.
- **6.4.2.2.3 Behavior Requirements**

#### **6.4.2.2.3.1 Preconditions**

- \$instance represents the instance of CIM\_USBDevice, which is referenced by
- CIM\_ServiceAffectsElement.

### **6.4.2.2.3.2 Pseudo Code**

```
475 &smShowAssociationInstances ( "CIM_ServiceAffectsElement", 
476 $instance.getObjectPath() );
```
&smEnd;

#### **6.4.2.3 Show Command Form for Multiple Instances – CIM\_USBRedirectionService Reference**

 This command form is used when the show verb applies to multiple instances. This command form

- corresponds to the show command issued against instances of CIM\_ServiceAffectsElement where only
- one reference is specified and the reference is to an instance of CIM\_USBRedirectionService.

#### **6.4.2.3.1 Command Form**

#### **show <CIM\_ServiceAffectsElement** *multiple instances***>**

#### <span id="page-18-0"></span>484 **6.4.2.3.2 CIM Requirements**

See CIM\_ServiceAffectsElement in the "CIM Elements" section of the *[USB Redirection Profile](#page-6-0)* for the list of mandatory properties. 485 486

#### 487 **6.4.2.3.3 Behavior Requirements**

#### 488 **6.4.2.3.3.1 Preconditions**

489 490 \$instance represents the instance of CIM\_USBRedirectionService, which is referenced by CIM\_ServiceAffectsElement.

#### 491 **6.4.2.3.3.2 Pseudo Code**

```
492 &smShowAssociationInstances ( "CIM_ServiceAffectsElement", 
493 $instance.getObjectPath() );
```
494 &smEnd;

#### 495 **6.4.2.4 Show Command Form for a Single Instance – Both References**

- 496 497 This command form is used when the show verb applies to a single instance. This command form corresponds to the show verb issued against instances of CIM\_ServiceAffectsElement where both
- 498 references are specified; therefore, the desired instance is unambiguously identified.

#### 499 **6.4.2.4.1 Command Form**

500 **show <CIM\_ServiceAffectsElement** *single instance***>** 

#### 501 **6.4.2.4.2 CIM Requirements**

See CIM\_ServiceAffectsElement in the "CIM Elements" section of the *[USB Redirection Profile](#page-6-0)* for the list of mandatory properties. 502 503

# 504 **6.4.2.4.3 Behavior Requirements**

- 505 **6.4.2.4.3.1 Preconditions**
- 506 507 \$instanceA represents the instance of CIM\_USBRedirectionService which is referenced by CIM\_ServiceAffectsElement.
- 508 509 \$instanceB represents the instance of CIM\_ComputerSystem or CIM\_USBDevice which is referenced by CIM\_ServiceAffectsElement.

#### 510 **6.4.2.4.3.2 Pseudo Code**

```
511 &smShowAssociationInstance ( "CIM_ServiceAffectsElement", $instanceA.getObjectPath(),<br>512 $instanceB.getObjectPath() );
            $instanceB.getObjectPath() );
```
513 &smEnd;

# 514 **6.5 CIM\_SAPAvailableForElement**

515 The cd and help verbs shall be supported as described in [DSP0216.](#page-6-0)

516 [Table 5](#page-19-1) lists each SM CLP verb, the required level of support for the verb in conjunction with the target

517 class, and, when appropriate, a cross-reference to the section detailing the mapping for the verb and

518 target. [Table 5](#page-19-1) is for informational purposes only; in case of a conflict between [Table 5](#page-19-1) and requirements

519 520 detailed in the following sections, the text detailed in the following sections supersedes the information in [Table 5](#page-19-1).

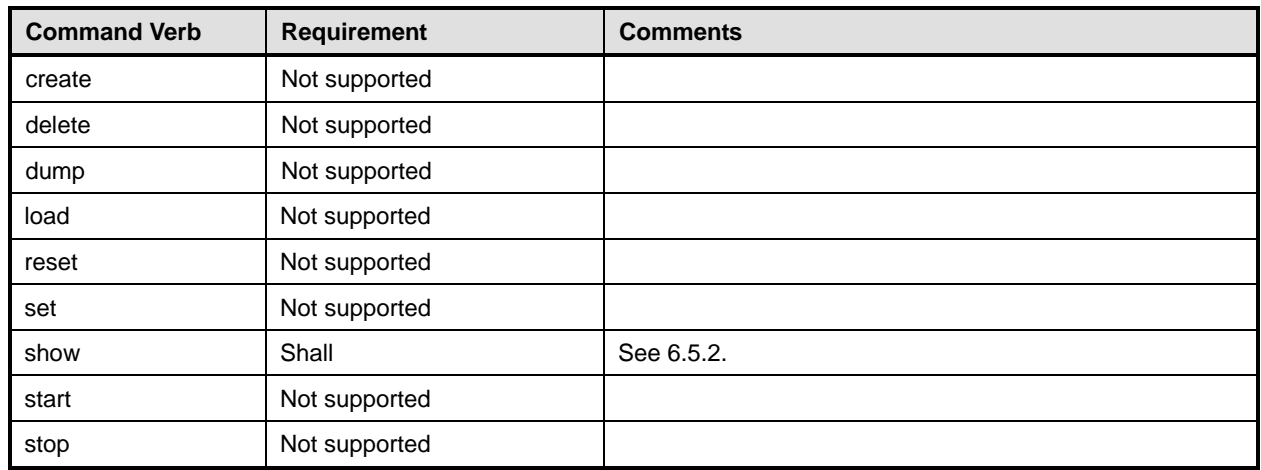

# <span id="page-19-1"></span><span id="page-19-0"></span>521 **Table 5 – Command Verb Requirements for CIM\_SAPAvailableForElement**

No mappings are defined for the following verbs for the specified target: create, delete, dump, load, 522

reset, set, start, and stop. 523

# 524 **6.5.1 Ordering of Results**

- 525 526 When results are returned for multiple instances of CIM\_SAPAvailableForElement, implementations shall utilize the following algorithm to produce the natural (that is, default) ordering:
- 527 Results for CIM\_SAPAvailableForElement are unordered; therefore, no algorithm is defined.

# <span id="page-19-2"></span>528 **6.5.2 Show**

- 529 This section describes how to implement the show verb when applied to an instance of
- 530 CIM SAPAvailableForElement. Implementations shall support the use of the show verb with
- 531 CIM\_SAPAvailableForElement.

# 532 **6.5.2.1 Show Command Form for Multiple Instances – CIM\_ComputerSystem Reference**

533 534 535 This command form is used when the show verb applies to multiple instances. This command form corresponds to the show command issued against instances of CIM\_SAPAvailabileToElement where only one reference is specified and the reference is to an instance of CIM\_ComputerSystem.

# 536 **6.5.2.1.1 Command Form**

537 **show <CIM\_SAPAvailabileToElement** *multiple instances***>** 

# 538 **6.5.2.1.2 CIM Requirements**

See CIM\_SAPAvailableToElement in the "CIM Elements" section of the *[USB Redirection Profile](#page-6-0)* for the list of mandatory properties. 539 540

- 541 **6.5.2.1.3 Behavior Requirements**
- 542 **6.5.2.1.3.1 Preconditions**
- 543 \$instance represents the instance of CIM\_ComputerSystem, which is referenced by
- 544 CIM\_SAPAvailabileToElement.

#### **6.5.2.1.3.2 Pseudo Code**

```
546 &smShowAssociationInstances ( "CIM_SAPAvailabileToElement", 
547 $instance.getObjectPath() );
```
&smEnd;

# **6.5.2.2 Show Command Form for a Single Instance – CIM\_USBDevice Reference**

 This command form is used when the show verb applies to a single instance. This command form corresponds to the show command issued against instances of CIM\_SAPAvailabileToElement where only one reference is specified and the reference is to an instance of CIM\_USBDevice.

- **6.5.2.2.1 Command Form**
- **show <CIM\_SAPAvailabileToElement** *single instance***>**

#### **6.5.2.2.2 CIM Requirements**

See CIM\_SAPAvailableToElement in the "CIM Elements" section of the *[USB Redirection Profile](#page-6-0)* for the list of mandatory properties. 

#### **6.5.2.2.3 Behavior Requirements**

#### **6.5.2.2.3.1 Preconditions**

- \$instance represents the instance of CIM\_USBDevice, which is referenced by
- CIM\_SAPAvailabileToElement.

#### **6.5.2.2.3.2 Pseudo Code**

&smShowAssociationInstances ( "CIM\_SAPAvailabileToElement", 564 \$instance.getObjectPath() ); &smEnd;

# **6.5.2.3 Show Command Form for Multiple Instances – CIM\_USBRedirectionSAP Reference**

 This command form is used when the show verb applies to multiple instances. This command form corresponds to the show command issued against instances of CIM\_SAPAvailabileToElement where only one reference is specified and the reference is to an instance of CIM\_USBRedirectionSAP.

- **6.5.2.3.1 Command Form**
- **show <CIM\_SAPAvailabileToElement** *multiple instances***>**

# **6.5.2.3.2 CIM Requirements**

See CIM\_SAPAvailableToElement in the "CIM Elements" section of the *[USB Redirection Profile](#page-6-0)* for the list of mandatory properties. 

#### **6.5.2.3.3 Behavior Requirements**

- **6.5.2.3.3.1 Preconditions**
- \$instance represents the instance of CIM\_USBRedirectionSAP, which is referenced by
- CIM\_SAPAvailabileToElement.

#### <span id="page-21-0"></span>579 **6.5.2.3.3.2 Pseudo Code**

```
580 &smShowAssociationInstances ( "CIM_SAPAvailabileToElement", 
581 $instance.getObjectPath() );
```
582 &smEnd;

#### 583 **6.5.2.4 Show Command Form for a Single Instance – Both References**

584 585 586 This command form is used when the show verb applies to a single instance. This command form corresponds to the show verb issued against instances of CIM\_SAPAvailableForElement where both references are specified; therefore, the desired instance is unambiguously identified.

#### 587 **6.5.2.4.1 Command Form**

588 **show <CIM\_SAPAvailableForElement** *single instance***>** 

#### 589 **6.5.2.4.2 CIM Requirements**

See CIM\_SAPAvailableToElement in the "CIM Elements" section of the *[USB Redirection Profile](#page-6-0)* for the list of mandatory properties. 590 591

## 592 **6.5.2.4.3 Behavior Requirements**

#### 593 **6.5.2.4.3.1 Preconditions**

- 594 595 \$instanceA represents the instance of CIM\_USBRedirectionSAP, which is referenced by CIM\_SAPAvailableForElement.
- 596 597 \$instanceB represents the instance of CIM\_ComputerSystem or CIM\_USBDevice which is referenced by CIM\_SAPAvailableForElement.

#### 598 **6.5.2.4.3.2 Pseudo Code**

```
599 &smShowAssociationInstance ( "CIM_SAPAvailableForElement", $instanceA.getObjectPath(), 
600 $instanceB.getObjectPath() );
```
601 &smEnd;

# 602 **6.6 CIM\_ServiceAccessBySAP**

603 The cd and help verbs shall be supported as described in [DSP0216.](#page-6-0)

604 605 606 607 608 [Table 6](#page-21-1) lists each SM CLP verb, the required level of support for the verb in conjunction with the target class, and, when appropriate, a cross-reference to the section detailing the mapping for the verb and target. [Table 6](#page-21-1) is for informational purposes only; in case of a conflict between [Table 6](#page-21-1) and requirements detailed in the following sections, the text detailed in the following sections supersedes the information in [Table 6](#page-21-1).

<span id="page-21-1"></span>609

# **Table 6 – Command Verb Requirements for CIM\_ServiceAccessBySAP**

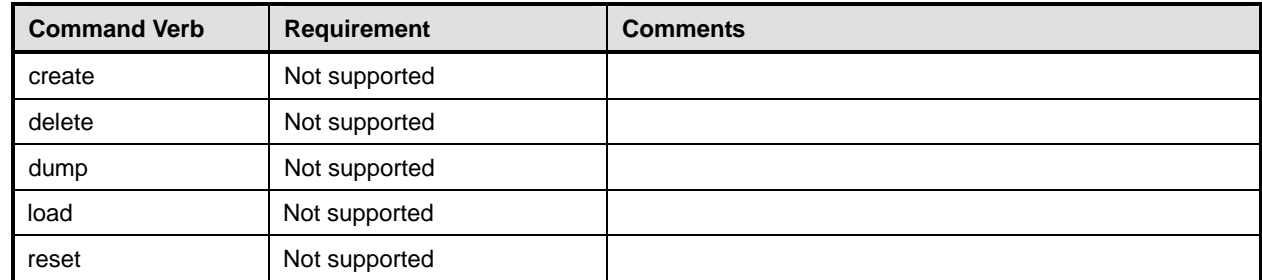

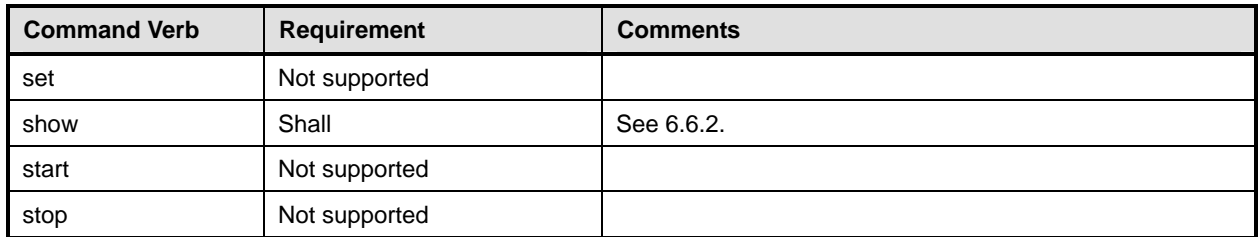

- No mappings are defined for the following verbs for the specified target: create, delete, dump, load, 610
- reset, set, start, and stop. 611

# 612 **6.6.1 Ordering of Results**

- 613 614 When results are returned for multiple instances of CIM\_ServiceAccessBySAP, implementations shall utilize the following algorithm to produce the natural (that is, default) ordering:
- 615 Results for CIM ServiceAccessBySAP are unordered; therefore, no algorithm is defined.

# <span id="page-22-0"></span>616 **6.6.2 Show**

- 617 This section describes how to implement the show verb when applied to an instance of
- 618 CIM\_ServiceAccessBySAP. Implementations shall support the use of the show verb with
- 619 CIM\_ServiceAccessBySAP.

# 620 **6.6.2.1 Show Command Form for a Single Instance – CIM\_USBRedirectionSAP Reference**

621 622 623 This command form is used when the show verb applies to a single instance. This command form corresponds to the show command issued against instances of CIM\_ServiceAccessBySAP where only one reference is specified and the reference is to an instance of CIM\_USBRedirectionSAP.

#### 624 **6.6.2.1.1 Command Form**

625 **show <CIM\_ServiceAccessBySAP** *single instance***>** 

#### 626 **6.6.2.1.2 CIM Requirements**

- See CIM\_ServiceAccessBySAP in the "CIM Elements" section of the *[USB Redirection Profile](#page-6-0)* for the list of mandatory properties. 627 628
- 629 **6.6.2.1.3 Behavior Requirements**

#### 630 **6.6.2.1.3.1 Preconditions**

631 632 \$instance represents the instance of CIM\_USBRedirectionSAP, which is referenced by CIM\_ServiceAccessBySAP.

#### 633 **6.6.2.1.3.2 Pseudo Code**

```
634 &smShowAssociationInstances ( "CIM_ServiceAccessBySAP", $instance.getObjectPath() ); 
635 &smEnd;
```
#### 636 **6.6.2.2 Show Command Form for Multiple Instances – CIM\_USBRedirectionService Reference**

637 This command form is used when the show verb applies to multiple instances. The command form

638 639 corresponds to the show verb issued against instances of CIM\_ServiceAccessBySAP where only one reference is specified and the reference is to an instance of CIM\_USBRedirectionService.

#### <span id="page-23-0"></span>**6.6.2.2.1 Command Form**

**show <CIM\_ServiceAccessBySAP** *multiple instances***>** 

#### **6.6.2.2.2 CIM Requirements**

See CIM\_ServiceAccessBySAP in the "CIM Elements" section of the *[USB Redirection Profile](#page-6-0)* for the list of mandatory properties. 

#### **6.6.2.2.3 Behavior Requirements**

#### **6.6.2.2.3.1 Preconditions**

 \$instance represents the instance of CIM\_USBRedirectionService, which is referenced by CIM\_ServiceAccessBySAP.

#### **6.6.2.2.3.2 Pseudo Code**

&smShowAssociationInstances ( "CIM\_ServiceAccessBySAP", \$instance.getObjectPath() ); &smEnd;

#### **6.6.2.3 Show Command Form for a Single Instance – Both References**

 This command form is used when the show verb applies to a single instance. This command form corresponds to the show command issued against CIM\_ServiceAccessBySAP where both references are

 specified; and therefore, the desired instance is unambiguously identified.

#### **6.6.2.3.1 Command Form**

**show <CIM\_ServiceAccessBySAP** *single instance***>** 

#### **6.6.2.3.2 CIM Requirements**

See CIM\_ServiceAccessBySAP in the "CIM Elements" section of the *[USB Redirection Profile](#page-6-0)* for the list of mandatory properties. 

#### **6.6.2.3.3 Behavior Requirements**

#### **6.6.2.3.3.1 Preconditions**

- \$instanceA represents the referenced instance of CIM\_USBRedirectionService through
- CIM\_ServiceAccessBySAP association.
- \$instanceB represents the other instance of CIM\_USBRedirectionSAP which is referenced by CIM\_ServiceAccessBySAP.

#### **6.6.2.3.3.2 Pseudo Code**

```
668 &smShowAssociationInstance ( "CIM_ServiceAccessBySAP", $instanceA.getObjectPath(),<br>669 $instanceB.getObjectPath() );
            $instanceB.getObjectPath() );
670 &smEnd;
```
# **6.7 CIM\_RemoteAccessAvailableToElement**

- 672 The cd and help verbs shall be supported as described in [DSP0216.](#page-6-0)
- [Table 7](#page-24-1) lists each SM CLP verb, the required level of support for the verb in conjunction with the target

 class, and, when appropriate, a cross-reference to the section detailing the mapping for the verb and

 target. [Table 7](#page-24-1) is for informational purposes only; in case of a conflict between [Table 7](#page-24-1) and requirements

- <span id="page-24-0"></span>676 detailed in the following sections, the text detailed in the following sections supersedes the information in
- 677 [Table 7](#page-24-1).

<span id="page-24-1"></span>678

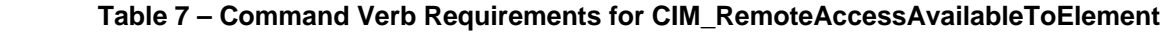

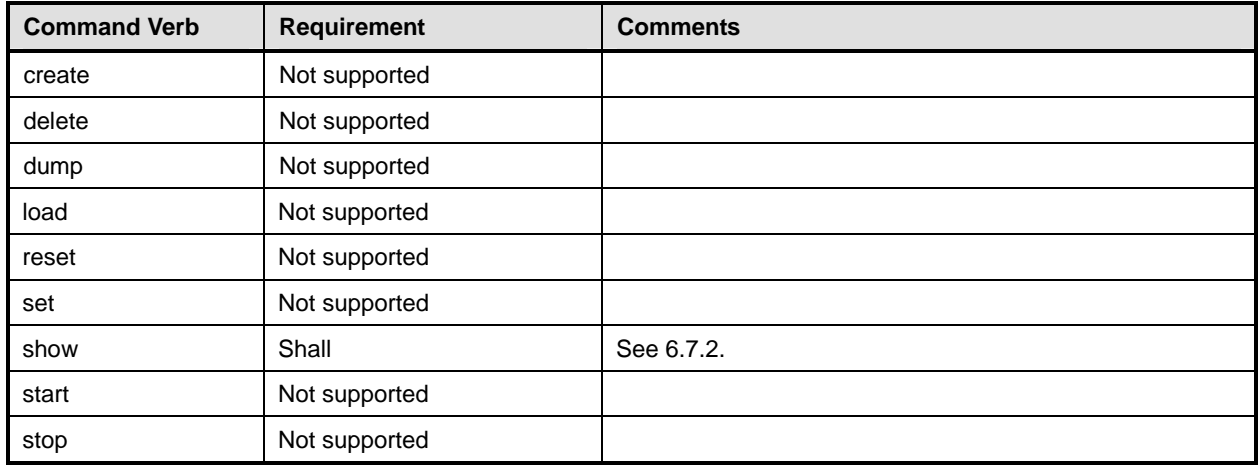

No mappings are defined for the following verbs for the specified target: create, delete, dump, load, reset, set, start, and stop. 679 680

# 681 **6.7.1 Ordering of Results**

- 682 When results are returned for multiple instances of CIM\_RemoteAccessAvailableToElement,
- 683 implementations shall utilize the following algorithm to produce the natural (that is, default) ordering:
- 684 685 Results for CIM\_RemoteAccessAvailableToElement are unordered; therefore, no algorithm is defined.

### <span id="page-24-2"></span>686 **6.7.2 Show**

- 687 This section describes how to implement the show verb when applied to an instance of
- 688 CIM\_RemoteAccessAvailableToElement. Implementations shall support the use of the show verb with
- 689 CIM\_RemoteAccessAvailableToElement.

# 690 **6.7.2.1 Show Command Form for a Single Instance – CIM\_RemoteServiceAccessPoint Reference**

- 691 This command form is used when the show verb applies to a single instance. This command form
- 692 corresponds to the show command issued against instances of CIM\_RemoteAccessAvailableToElement
- 693 where only one reference is specified and the reference is to an instance of
- 694 CIM\_RemoteServiceAccessPoint.

#### 695 **6.7.2.1.1 Command Form**

696 **show <CIM\_RemoteAccessAvailableToElement** *single instance***>** 

#### 697 **6.7.2.1.2 CIM Requirements**

- 698 See CIM\_RemoteAccessAvailableToElement in the "CIM Elements" section of the *[USB Redirection](#page-6-0)*
- 699 *[Profile](#page-6-0)* for the list of mandatory properties.

#### 700 **6.7.2.1.3 Behavior Requirements**

#### 701 **6.7.2.1.3.1 Preconditions**

\$instance represents the instance of CIM\_RemoteServiceAccessPoint, which is referenced by CIM\_RemoteAccessAvailableToElement. 702 703

# 704 **6.7.2.1.3.2 Pseudo Code**

```
705 &smShowAssociationInstances ( "CIM_RemoteAccessAvailableToElement", 
         $instance.getObjectPath() );
```
707 & smEnd;

# 708 **6.7.2.2 Show Command Form for a Single Instance – CIM\_USBRedirectionSAP Reference**

- 709 This command form is used when the show verb applies to a single instance. The command form
- 710 corresponds to the show verb issued against instances of CIM\_RemoteAccessAvailableToElement where
- 711 only one reference is specified and the reference is to an instance of CIM\_USBRedirectionSAP.
- 712 **6.7.2.2.1 Command Form**
- 713 **show <CIM\_RemoteAccessAvailableToElement** *single instance***>**

#### 714 **6.7.2.2.2 CIM Requirements**

- 715 See CIM\_RemoteAccessAvailableToElement in the "CIM Elements" section of the *[USB Redirection](#page-6-0)*  716 *[Profile](#page-6-0)* for the list of mandatory properties.
- 717 **6.7.2.2.3 Behavior Requirements**
- 718 **6.7.2.2.3.1 Preconditions**
- 719 720 \$instance represents the instance of CIM\_USBRedirectionSAP, which is referenced by CIM\_RemoteAccessAvailableToElement.

#### 721 **6.7.2.2.3.2 Pseudo Code**

```
722 &smShowAssociationInstances ( "CIM_RemoteAccessAvailableToElement",<br>723 Sinstance.getObjectPath() );
             $instance.getObjectPath() );
```
724 & smEnd;

#### 725 **6.7.2.3 Show Command Form for a Single Instance – Both References**

- 726 727 728 This command form is used when the show verb applies to a single instance. This command form corresponds to the show command issued against CIM\_RemoteAccessAvailableToElement where both references are specified; therefore, the desired instance is unambiguously identified.
- 729 **6.7.2.3.1 Command Form**
- 730 **show <CIM\_RemoteAccessAvailableToElement** *single instance***>**

#### 731 **6.7.2.3.2 CIM Requirements**

- 732 See CIM\_RemoteAccessAvailableToElement in the "CIM Elements" section of the *[USB Redirection](#page-6-0)*
- 733 *[Profile](#page-6-0)* for the list of mandatory properties.

#### <span id="page-26-0"></span>734 **6.7.2.3.3 Behavior Requirements**

#### 735 **6.7.2.3.3.1 Preconditions**

- \$instanceA represents the referenced instance of CIM\_RemoteServiceAccessPoint through 736
- CIM\_RemoteAccessAvailableToElement association. 737
- 738 739 \$instanceB represents the other instance of CIM\_USBRedirectionSAP which is referenced by CIM\_RemoteAccessAvailableToElement.

#### 740 **6.7.2.3.3.2 Pseudo Code**

```
741 &smShowAssociationInstance ( "CIM_RemoteAccessAvailableToElement",<br>742 $instanceA.getObjectPath(), $instanceB.getObjectPath() );
               742 $instanceA.getObjectPath(), $instanceB.getObjectPath() );
```
743 &smEnd;

# 744 **6.8 CIM\_BindsTo**

745 The cd and help verbs shall be supported as described in [DSP0216.](#page-6-0)

746 [Table 8](#page-26-1) lists each SM CLP verb, the required level of support for the verb in conjunction with the target

747 class, and, when appropriate, a cross-reference to the section detailing the mapping for the verb and

748 target. [Table 8](#page-26-1) is for informational purposes only; in case of a conflict between [Table 8](#page-26-1) and requirements

- 749 detailed in the following sections, the text detailed in the following sections supersedes the information in
- 750 [Table 8](#page-26-1).
- <span id="page-26-1"></span>751

#### **Table 8 – Command Verb Requirements for CIM\_BindsTo**

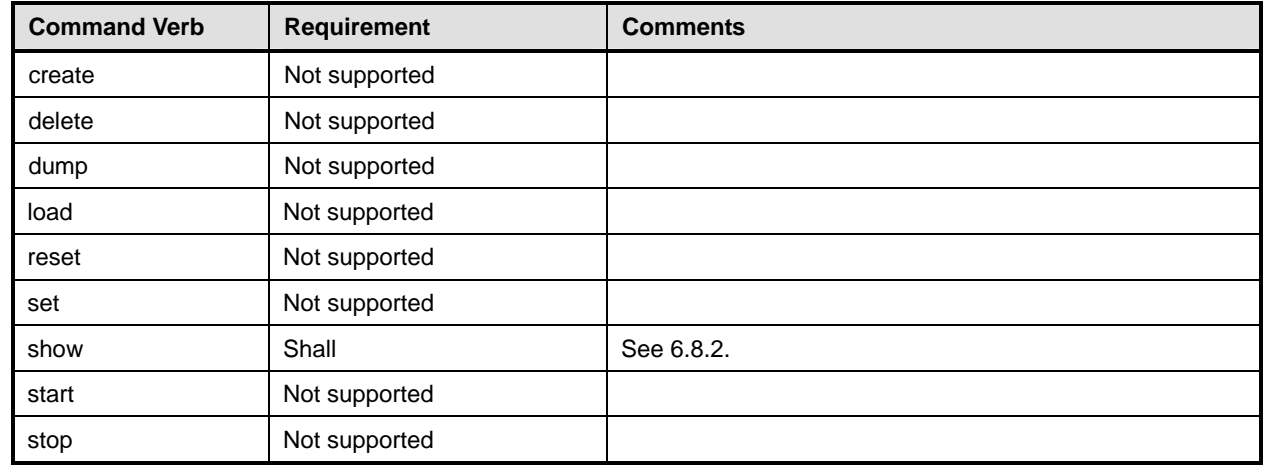

No mappings are defined for the following verbs for the specified target: create, delete, dump, load, 752

reset, set, start, and stop. 753

# 754 **6.8.1 Ordering of Results**

- 755 756 When results are returned for multiple instances of CIM\_BindsTo, implementations shall utilize the following algorithm to produce the natural (that is, default) ordering:
- 757 Results for CIM\_BindsTo are unordered; therefore, no algorithm is defined.

# <span id="page-27-0"></span>**6.8.2 Show**

This section describes how to implement the show verb when applied to an instance of CIM\_BindsTo. Implementations shall support the use of the show verb with CIM\_BindsTo. 

# **6.8.2.1 Show Command Form for Multiple Instances – CIM\_ProtocolEndpoint Reference**

- This command form is used when the show verb applies to multiple instances. This command form
- corresponds to the show command issued against instances of CIM\_BindsTo where only one reference
- is specified and the reference is to an instance of CIM\_ProtocolEndpoint.

# **6.8.2.1.1 Command Form**

**show <CIM\_BindsTo** *multiple instances***>** 

#### **6.8.2.1.2 CIM Requirements**

See CIM\_BindsTo in the "CIM Elements" section of the *[USB Redirection Profile](#page-6-0)* for the list of mandatory properties. 

#### **6.8.2.1.3 Behavior Requirements**

#### **6.8.2.1.3.1 Preconditions**

 \$instance represents the instance of CIM\_ProtocolEndpoint, which is referenced by CIM\_BindsTo.

#### **6.8.2.1.3.2 Pseudo Code**

```
774 &smShowAssociationInstances ( "CIM_BindsTo", $instance.getObjectPath() );
```
775 & smEnd;

# **6.8.2.2 Show Command Form for a Single Instance – CIM\_USBRedirectionSAP Reference**

 This command form is used when the show verb applies to a single instance. This command form corresponds to the show command issued against instances of CIM\_BindsTo where only one reference is specified and the reference is to an instance of CIM\_USBRedirectionSAP.

#### **6.8.2.2.1 Command Form**

**show <CIM\_BindsTo** *single instance***>** 

#### **6.8.2.2.2 CIM Requirements**

- See CIM BindsTo in the "CIM Elements" section of the *[USB Redirection Profile](#page-6-0)* for the list of mandatory properties.
- **6.8.2.2.3 Behavior Requirements**
- **6.8.2.2.3.1 Preconditions**
- \$instance represents the instance of CIM\_USBRedirectionSAP, which is referenced by CIM\_BindsTo.

# **6.8.2.2.3.2 Pseudo Code**

```
789 &smShowAssociationInstances ( "CIM_BindsTo", $instance.getObjectPath() );
790 &smEnd;
```
#### <span id="page-28-0"></span>791 **6.8.2.3 Show Command Form for a Single Instance – Both References**

This command form is used when the show verb applies to a single instance. This command form 792

- corresponds to the show command issued against CIM\_BindsTo where both references are specified; 793
- therefore, the desired instance is unambiguously identified. 794

# 795 **6.8.2.3.1 Command Form**

796 **show <CIM\_BindsTo** *single instance***>** 

#### 797 **6.8.2.3.2 CIM Requirements**

See CIM\_BindsTo in the "CIM Elements" section of the *[USB Redirection Profile](#page-6-0)* for the list of mandatory properties. 798 799

#### 800 **6.8.2.3.3 Behavior Requirements**

#### 801 **6.8.2.3.3.1 Preconditions**

802 803 \$instanceA represents the referenced instance of CIM\_ProtocolEndpoint through CIM\_BindsTo association.

804 805 \$instanceB represents the other instance of CIM\_USBRedirectionSAP which is referenced by CIM\_BindsTo.

#### 806 **6.8.2.3.3.2 Pseudo Code**

```
807 &smShowAssociationInstance ( "CIM_BindsTo", $instanceA.getObjectPath(),<br>808 SinstanceB.getObjectPath() );
            $instanceB.getObjectPath() );
```
809 & smEnd;

# 810 **6.9 CIM\_LogicalIdentity**

811 The cd and help verbs shall be supported as described in [DSP0216.](#page-6-0)

812 [Table 9](#page-28-1) lists each SM CLP verb, the required level of support for the verb in conjunction with the target

813 class, and, when appropriate, a cross-reference to the section detailing the mapping for the verb and

814 815 target. [Table 9](#page-28-1) is for informational purposes only; in case of a conflict between [Table 9](#page-28-1) and requirements detailed in the following sections, the text detailed in the following sections supersedes the information in

- 816 [Table 9](#page-28-1).
- <span id="page-28-1"></span>817

**Table 9 – Command Verb Requirements for CIM\_LogicalIdentity** 

| <b>Command Verb</b> | <b>Requirement</b> | <b>Comments</b> |
|---------------------|--------------------|-----------------|
| create              | Not supported      |                 |
| delete              | Not supported      |                 |
| dump                | Not supported      |                 |
| load                | Not supported      |                 |
| reset               | Not supported      |                 |
| set                 | Not supported      |                 |
| show                | Shall              | See 6.9.2.      |
| start               | Not supported      |                 |
| stop                | Not supported      |                 |

No mappings are defined for the following verbs for the specified target: create, delete, dump, load, 818

reset, set, start, and stop. 819

# 820 **6.9.1 Ordering of Results**

- When results are returned for multiple instances of CIM\_LogicalIdentity, implementations shall utilize the following algorithm to produce the natural (that is, default) ordering: 821 822
- 823 • Results for CIM\_LogicalIdentity are unordered; therefore, no algorithm is defined.

# <span id="page-29-0"></span>824 **6.9.2 Show**

- 825 This section describes how to implement the show verb when applied to an instance of
- 826 CIM\_LogicalIdentity. Implementations shall support the use of the show verb with CIM\_LogicalIdentity.

# 827 **6.9.2.1 Show Command Form for a Single Instance – CIM\_USBDevice Reference**

- 828 829 830 This command form is used when the show verb applies to a single instance. The command form corresponds to the show verb issued against instances of CIM\_LogicalIdentity where only one reference is specified and the reference is to an instance of CIM\_USBDevice.
- 831 **6.9.2.1.1 Command Form**
- 832 **show <CIM\_LogicalIdentity** *single instance***>**

#### 833 **6.9.2.1.2 CIM Requirements**

- See CIM\_LogicalIdentity in the "CIM Elements" section of the *[USB Redirection Profile](#page-6-0)* for the list of mandatory properties. 834 835
- 836 **6.9.2.1.3 Behavior Requirements**
- 837 **6.9.2.1.3.1 Preconditions**
- 838 \$instance represents the instance of CIM\_USBDevice, which is referenced by CIM\_LogicalIdentity.

#### 839 **6.9.2.1.3.2 Pseudo Code**

840 &smShowAssociationInstances ( "CIM\_LogicalIdentity", \$instance.getObjectPath() ); 841 & smEnd;

#### 843 842 **6.9.2.2 Show Command Form for a Single Instance – A Concrete Subclass of CIM\_LogicalDevice Reference**

- 844 This command form is used when the show verb applies to a single instance. The command form
- 845 846 corresponds to the show verb issued against instances of CIM\_LogicalIdentity where only one reference is specified and the reference is to an instance of a concrete subclass of CIM\_LogicalDevice.

#### 847 **6.9.2.2.1 Command Form**

848 **show <CIM\_LogicalIdentity** *single instance***>** 

#### 849 **6.9.2.2.2 CIM Requirements**

See CIM\_LogicalIdentity in the "CIM Elements" section of the *[USB Redirection Profile](#page-6-0)* for the list of mandatory properties. 850 851

### <span id="page-30-0"></span>852 **6.9.2.2.3 Behavior Requirements**

#### 853 **6.9.2.2.3.1 Preconditions**

\$instance represents the instance of a concrete subclass of CIM\_LogicalDevice, which is referenced by CIM\_LogicalIdentity. 854 855

#### 856 **6.9.2.2.3.2 Pseudo Code**

857 &smShowAssociationInstances ( "CIM\_LogicalIdentity", \$instance.getObjectPath() ); 858 & smEnd;

#### 859 **6.9.2.3 Show Command Form for a Single Instance – Both References**

860 861 862 This command form is used when the show verb applies to a single instance. This command form corresponds to the show command issued against instances of CIM\_LogicalIdentity where both references are specified; therefore, the desired instance is unambiguously identified.

- 863 **6.9.2.3.1 Command Form**
- 864 **show <CIM\_LogicalIdentity** *single instance***>**

#### 865 **6.9.2.3.2 CIM Requirements**

- See CIM\_LogicalIdentity in the "CIM Elements" section of the *[USB Redirection Profile](#page-6-0)* for the list of mandatory properties. 866 867
- 868 **6.9.2.3.3 Behavior Requirements**

#### 869 **6.9.2.3.3.1 Preconditions**

- 870 \$instanceA represents the instance of CIM\_USBDevice which is referenced by CIM\_LogicalIdentity.
- 871 872 \$instanceB represents the instance of a concrete subclass of CIM\_LogicalDevice which is referenced by CIM\_LogicalIdentity.

#### 873 **6.9.2.3.3.2 Pseudo Code**

```
874 &smShowAssociationInstance ( "CIM_LogicalIdentity", $instanceA.getObjectPath(), 
875 $instanceB.getObjectPath() );
```
876 &smEnd;

# 877 **6.10 CIM\_USBDevice**

- 878 The cd and help verbs shall be supported as described in [DSP0216.](#page-6-0)
- 879 [Table 10](#page-31-1) lists each SM CLP verb, the required level of support for the verb in conjunction with the target
- 880 class, and, when appropriate, a cross-reference to the section detailing the mapping for the verb and
- 881 target. [Table 10](#page-31-1) is for informational purposes only; in case of a conflict between [Table 10](#page-31-1) and
- 882 883 requirements detailed in the following sections, the text detailed in the following sections supersedes the information in [Table 10.](#page-31-1)

<span id="page-31-1"></span>

#### <span id="page-31-0"></span>884 **Table 10 – Command Verb Requirements for CIM\_USBDevice**

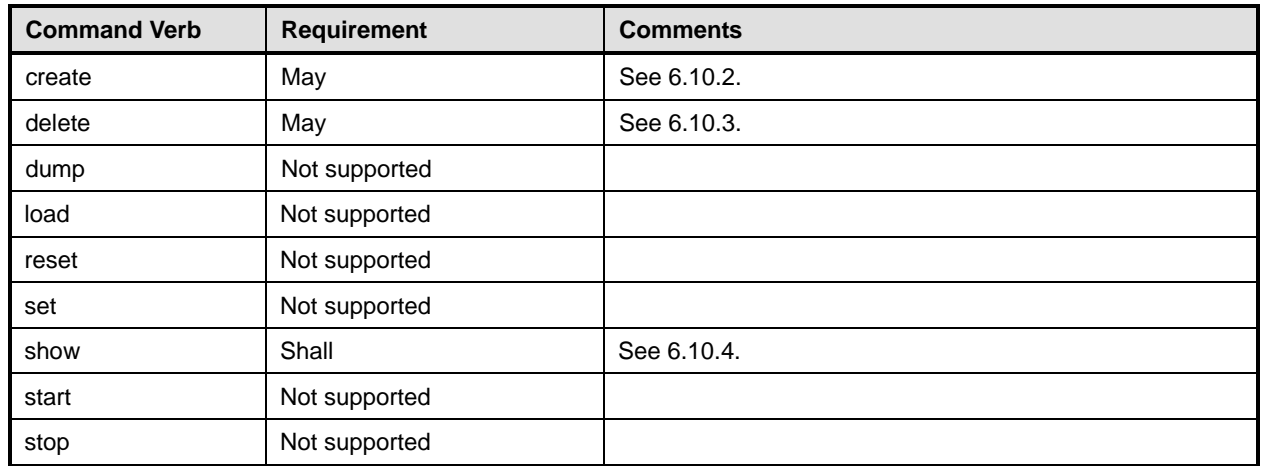

No mappings are defined for the following verbs for the specified target: dump, load, reset, set, 885

start, and stop. 886

# 887 **6.10.1 Ordering of Results**

- 888 889 When results are returned for multiple instances of CIM\_USBDevice, implementations shall utilize the following algorithm to produce the natural (that is, default) ordering:
- 890 • Results for CIM USBDevice are unordered; therefore, no algorithm is defined.

# <span id="page-31-2"></span>891 **6.10.2 Create**

- 892 893 This section describes how to implement the create verb when applied to an instance of CIM\_Account. Implementations may support the use of the create verb with CIM\_USBDevice.
- 894 The create verb is used to create a USB Device on a system.

#### 895 **6.10.2.1 Create Specifying Properties**

# 896 **6.10.2.1.1 Command Form**

897 **create <CIM\_USBDevice> <propertyname1>=<propertyvalue1>**  898 **<propertyname***n***>=<propertyvalue***n***>** 

#### 899 **6.10.2.1.2 CIM Requirements**

900 See CIM\_USBRedirectionService.CreateUSBDevice in the "CIM Elements" section of the *[USB](#page-6-0)*  901 *[Redirection Profile](#page-6-0)* for the list of mandatory properties.

#### 902 **6.10.2.1.3 Behavior Requirements**

#### 903 **6.10.2.1.3.1 Preconditions**

- 904 \$system contains the instance of CIM\_ComputerSystem that is the Resultant Target of the CLP
- 905 command. This is the container instance for the desired Account instance.

#### 906 **6.10.2.1.3.2 Pseudo Code**

```
907 //1 Find the Service for the system to create the USB Device
908 #Error = &smOpAssociators( 
909 $system.getObjectPath(),
910 "CIM_HostedService",
911 "CIM_USBRedirectionService",
912 NULL, 
913 NULL, 
914 NULL, 
915 $SvcInstancePaths[])
916 if (0 != #Error.code) 
917 { 
918 EXALGER & SMP rocessOp Error (#Error);
919 //includes &smEnd;
920 } 
921 $service = $SvcInstancePaths[0];922 //2 populate the properties
923 $USBDeviceTemplate = smNewInstance ("CIM_USBDevice"); 
924 for #i < n 
925 { 
926 $USBDeviceTemplate.<propertname#i> = <propertyvalue#i>;
927 } 
928 //3 invoke the method 
929 $USBDevice = smNewInstance ("CIM_USBDevice"); 
930 //build the parameter lists and invoke the method
931 %InArguments[] = {newArgument("NewUSBDevice", $USBDeviceTemplate)} 
932 %OutArguments[] = { newArgument("USBDevice",<br>933 $USBDevice.GetObjectPath
                         $USBDevice.GetObjectPath()) };
934 //invoke method 
935 #returnStatus = smOpInvokeMethod ($service.GetObjectPath(),
936 "CreateUSBDevice",
937 %InArguments[],
938 %OutArguments[]); 
939 //3 process return code to CLP Command Status
940 if (0 != #Error.code) 
941 { 
942 //method invocation failed
943 if ( (null != #Error.$error) && (null != #Error.$error[0]) ) 
944 { 
945 // if the method invocation contains an embedded error<br>946 // use it for the Error for the overall job
            // use it for the Error for the overall job
947 & SmAddError($job, #Error.$error[0]);
948 6 & smMakeCommandStatus($job);
949 & SmEnd;
950 } 
951 else if (#Error.code == 17) 
952 { 
953 //trap for CIM_METHOD_NOT_FOUND 
954 //and make nice Unsupported msg.
```
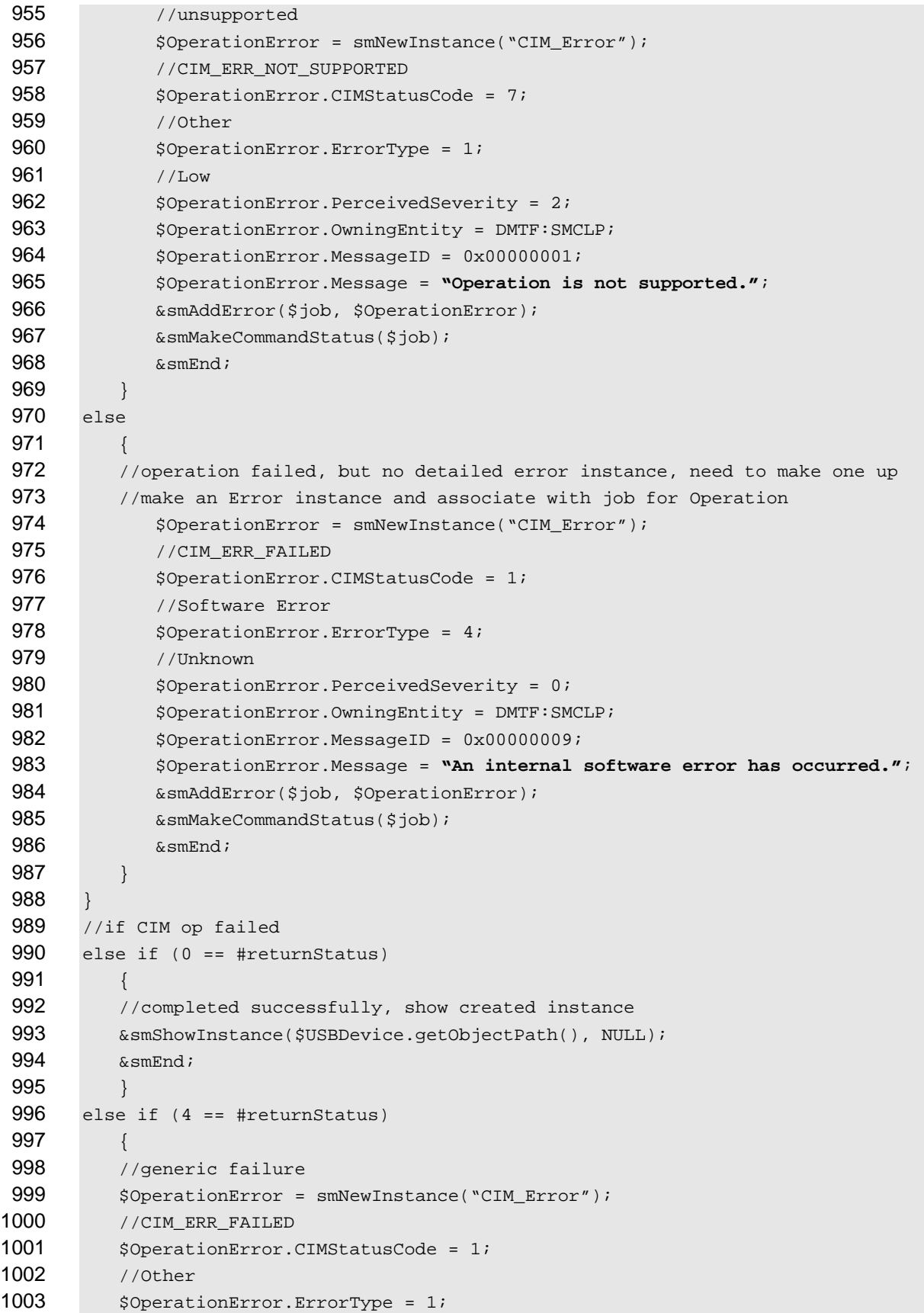

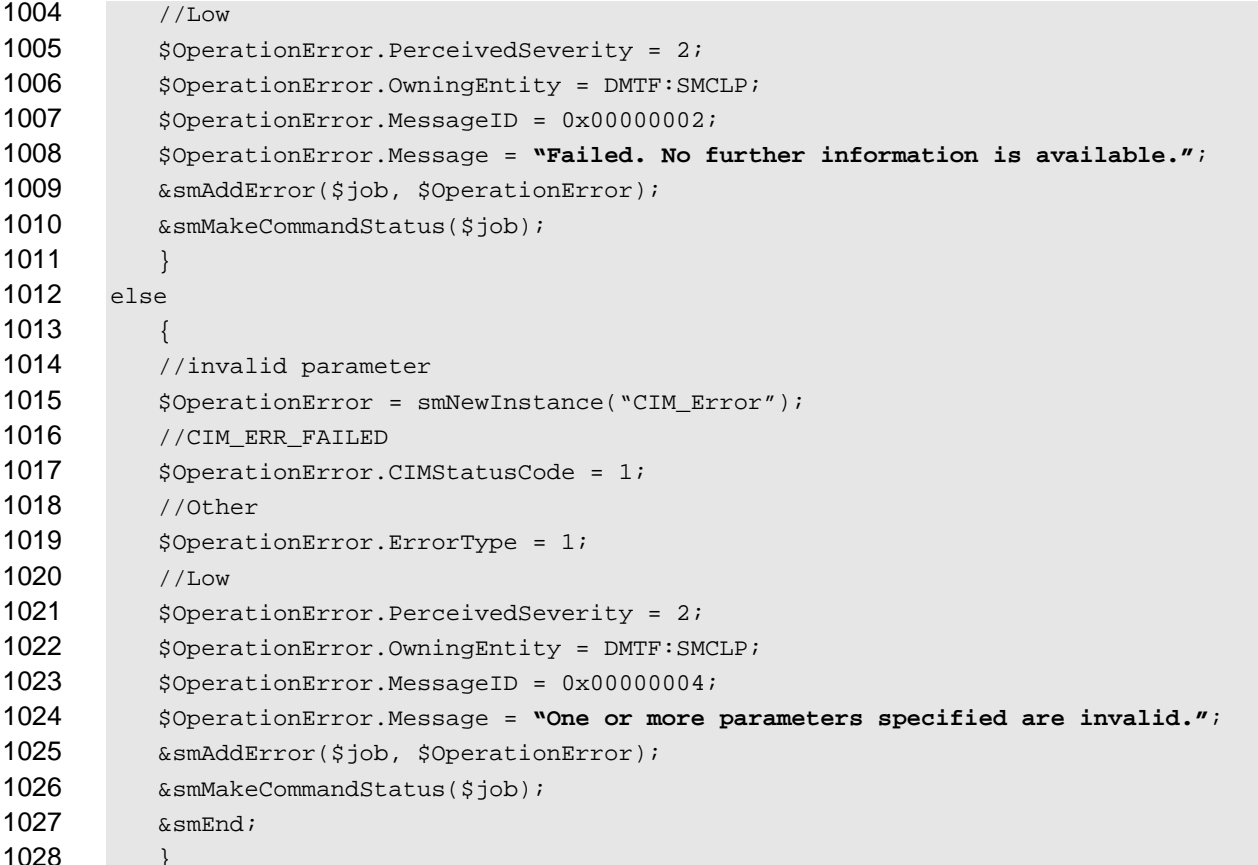

# <span id="page-34-0"></span>**6.10.3 Delete**

- This section describes how to implement the delete verb when applied to an instance of
- CIM\_USBDevice. Implementations may support the use of the delete verb with CIM\_USBDevice.
- The delete command is used to remove an instance of CIM\_USBDevice.

#### **6.10.3.1 Delete a Single Instance**

- This command is used to delete a single instance of CIM\_USBDevice.
- **6.10.3.1.1 Command Form**
- **delete <CIM\_USBDevice** *single instance***>**
- **6.10.3.1.2 CIM Requirements**
- See CIM\_USBDevice in the "CIM Elements" section of the *[USB Redirection Profile](#page-6-0)* for the list of mandatory properties.
- **6.10.3.1.3 Behavior Requirements**
- \$instance=<CIM\_USBDevice *single instance*>
- &smOpDeleteInstance ( \$instance.GetObjectPath() );
- &smEnd;

# <span id="page-35-0"></span>**6.10.4 Show**

The show verb is used to display information about instances of CIM\_USBDevice. Implementations shall support the use of the show verb with CIM\_USBDevice. 

# **6.10.4.1 Show a Single Instance**

 This command form is used to display the information about a single instance of CIM\_USBDevice.

# **6.10.4.1.1 Command Form**

**show <CIM\_USBDevice** *single instance***>** 

# **6.10.4.1.2 CIM Requirements**

See CIM\_USBDevice in the "CIM Elements" section of the *[USB Redirection Profile](#page-6-0)* for the list of mandatory properties. 

# **6.10.4.1.3 Behavior Requirements**

# **6.10.4.1.3.1 Preconditions**

- \$instance represents the instance of CIM\_USBDevice.
- #all is true if the "-all" option was specified with the command; otherwise, #all is false.
- #propertylist[] is an array of mandatory non-key property names.

# **6.10.4.1.3.2 Pseudo Code**

```
1060 if (false != #all) \{ #propertylist[] = NULL; \}1061 &smShowInstance ( $instance.getObjectPath(), #propertylist[] );
```
&smEnd;

# **6.10.4.2 Show Multiple Instances – CIM\_ServiceAvailableForElement**

- This command form is used to display the information about multiple instances of
- CIM\_RemoteServiceAccessPoint. This command form corresponds to UFsT-based selection within a scoping system.

#### **6.10.4.2.1 Command Form**

**show <CIM\_USBDevice** *multiple instances***>** 

# **6.10.4.2.2 CIM Requirements**

See CIM\_USBDevice in the "CIM Elements" section of the *[USB Redirection Profile](#page-6-0)* for the list of mandatory properties. 

#### **6.10.4.2.3 Behavior Requirements**

#### **6.10.4.2.3.1 Preconditions**

- \$containerInstance represents the instance of CIM\_USBRedirectionSAP for which the scoped
- instance of CIM\_USBDevice is being displayed. The CIM\_USBRedirectionSAP is associated to targeted instances of CIM\_USBDevice via a CIM\_ServiceAvailableForElement association.
- #all is true if the "-all" option was specified with the command; otherwise, #all is false.
- #propertylist[] is an array of mandatory non-key property names.

# <span id="page-36-0"></span>1079 **6.10.4.2.3.2 Pseudo Code**

```
1080 if (false != #all) \{ #propertylist[] = NULL; \}1081 &smShowInstances ( "CIM_USBDevice", "CIM_ServiceAvailableForElement",<br>1082    ScontainerInstance.getObjectPath(), #propertylist[] );
              $containerInstance.getObjectPath(), #propertylist[] );
1083 &smEnd;
```
#### 1084 **6.10.4.3 Show Multiple Instances – CIM\_ServiceAffectsElement**

- 1085 This command form is used to display the information about multiple instances of
- 1086 1087 CIM\_RemoteServiceAccessPoint. This command form corresponds to UFsT-based selection within a scoping system.

#### 1088 **6.10.4.3.1 Command Form**

1089 **show <CIM\_USBDevice** *multiple instances***>** 

#### 1090 **6.10.4.3.2 CIM Requirements**

- See CIM\_USBDevice in the "CIM Elements" section of the *[USB Redirection Profile](#page-6-0)* for the list of mandatory properties. 1091 1092
- 1093 **6.10.4.3.3 Behavior Requirements**

#### 1094 **6.10.4.3.3.1 Preconditions**

- 1095 \$containerInstance represents the instance of CIM\_USBRedirectionService for which the scoped
- 1096 1097 instance of CIM\_USBDevice is being displayed. The CIM\_USBRedirectionService is associated to targeted instances of CIM\_USBDevice via a CIM\_ServiceAvailableForElement association.
- 1098 #all is true if the "-all" option was specified with the command; otherwise, #all is false.
- 1099 #propertylist[] is an array of mandatory non-key property names.

#### 1100 **6.10.4.3.3.2 Pseudo Code**

```
1101 if (false != #all) \{ #propertylist[] = NULL; \}
```

```
1102 &smShowInstances ( "CIM_USBDevice", "CIM_ServiceAffectsElement",<br>1103 ScontainerInstance.getObjectPath(), #propertylist[]);
                $containerInstance.getObjectPath(), #propertylist[] );
```
1104 &smEnd;

# 1105 **6.11 CIM\_RemoteServiceAccessPoint**

- 1106 The cd and help verbs shall be supported as described in [DSP0216.](#page-6-0)
- 1107 [Table 11](#page-37-1) lists each SM CLP verb, the required level of support for the verb in conjunction with the target
- 1108 class, and, when appropriate, a cross-reference to the section detailing the mapping for the verb and
- 1109 target. [Table 11](#page-37-1) is for informational purposes only; in case of a conflict between [Table 11](#page-37-1) and
- 1110 requirements detailed in the following sections, the text detailed in the following sections supersedes the
- 1111 information in [Table 11.](#page-37-1)

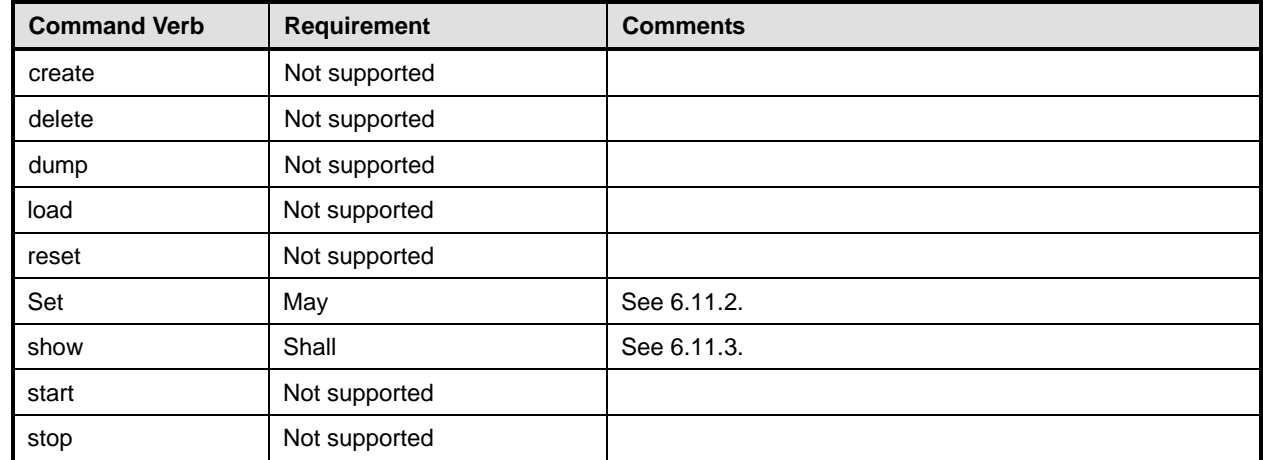

# <span id="page-37-1"></span><span id="page-37-0"></span>1112 **Table 11 – Command Verb Requirements for CIM\_RemoteServiceAccessPoint**

- No mappings are defined for the following verbs for the specified target: create, delete, dump, exit, 1113
- load, reset, set, start, and stop. 1114

# 1115 **6.11.1 Ordering of Results**

- 1116 1117 When results are returned for multiple instances of CIM\_RemoteServiceAccessPoint, implementations shall utilize the following algorithm to produce the natural (that is, default) ordering:
- 1118 Results for CIM\_RemoteServiceAccessPoint are unordered; therefore, no algorithm is defined.

# <span id="page-37-2"></span>1119 **6.11.2 Set**

#### 1120 **6.11.2.1 General Usage of Set for a Single Property**

- 1121 1122 This command form corresponds to the general usage of the set verb to modify a single property of a target instance. The setting of a single property may be deterministic.
- 1123 1124 The requirements for supporting modification of a property using this command form shall be equivalent to the requirement for supporting modification of the property using the ModifyInstance operation as 1125 defined in the *[USB Redirection Profile](#page-6-0)*.

#### 1126 **6.11.2.1.1 Command Form**

1127 **set <CIM\_RemoteServiceAccessPoint** *single object***> <propertyname>=<propertyvalue>** 

#### 1128 **6.11.2.1.2 CIM Requirements**

- See CIM\_RemoteServiceAccessPoint in the "CIM Elements" section of the *[USB Redirection Profile](#page-6-0)* for 1129
- the list of mandatory properties. 1130

# 1131 **6.11.2.1.3 Behavior Requirements**

# 1132 **6.11.2.1.3.1 Pseudo Code**

- 1133 \$instance=<CIM\_RemoteServiceAccessPoint *single object*>
- 1134 #propertyNames[] = <propertname>
- 1135 #propertyValues[] = <propertyvalue>
- 1136 &smSetInstance ( \$instance, #propertyNames, #propertyValues );
- 1137 &smEnd;

# **6.11.2.2 General Usage of Set for Multiple Properties**

This command form corresponds to the general usage of the set verb to modify multiple properties of a target instance. The setting of multiple properties may be deterministic. 

 The requirements for supporting modification of a property using this command form shall be equivalent

 to the requirement for supporting modification of the property using the ModifyInstance operation as 1143 defined in the *[USB Redirection Profile](#page-6-0)*.

# **6.11.2.2.1 Command Form**

**set <CIM\_RemoteServiceAccessPoint** *multiple objects***> <propertyname1>=<propertyvalue1>**  <propertynameN>=<propertyvalueN>

#### **6.11.2.2.2 CIM Requirements**

- See CIM\_RemoteServiceAccessPoint in the "CIM Elements" section of the *[USB Redirection Profile](#page-6-0)* for the list of mandatory properties.
- **6.11.2.2.3 Behavior Requirements**

#### **6.11.2.2.3.1 Preconditions**

 \$instance represents the instance of CIM\_RemoteServiceAccessPoint.

#### **6.11.2.2.3.2 Pseudo Code**

```
1154 for #i < n 
1155 { 
1156 #propertyNames[#i] = <propertname#i> 
1157 #propertyValues[#i] = <propertyvalue#i> 
1158 } 
1159 &smSetInstance ( $instance, #propertyNames[], #propertyValues[] ); 
1160 &smEnd;
```
- <span id="page-38-0"></span>**6.11.3 Show**
- The show verb is used to display information about instances of CIM\_RemoteServiceAccessPoint.
- Implementations shall support the use of the show verb with CIM\_RemoteServiceAccessPoint.

#### **6.11.3.1 Show a Single Instance**

 This command form is used to display the information about a single instance of CIM\_RemoteServiceAccessPoint.

#### **6.11.3.1.1 Command Form**

**show <CIM\_RemoteServiceAccessPoint** *single instance***>** 

#### **6.11.3.1.2 CIM Requirements**

- See CIM\_RemoteServiceAccessPoint in the "CIM Elements" section of the *[USB Redirection Profile](#page-6-0)* for
- the list of mandatory properties.

#### <span id="page-39-0"></span>1172 **6.11.3.1.3 Behavior Requirements**

# 1173 **6.11.3.1.3.1 Preconditions**

- 1174 \$instance represents the instance of CIM\_RemoteServiceAccessPoint.
- 1175 #all is true if the "-all" option was specified with the command; otherwise, #all is false.
- 1176 #propertylist[] is an array of mandatory non-key property names.

#### 1177 **6.11.3.1.3.2 Pseudo Code**

```
1178 if (false != #all) \{ #propertylist[] = NULL; \}
```

```
1179 &smShowInstance ( $instance.getObjectPath(), #propertylist[] );
```
1180 & smEnd;

### 1181 **6.11.3.2 Show Multiple Instances – CIM\_RemoteAccessAvailableToElement**

- 1182 This command form is used to display the information about multiple instances of
- 1183 1184 CIM\_RemoteServiceAccessPoint. This command form corresponds to UFsT-based selection within a scoping system.
- 1185 **6.11.3.2.1 Command Form**
- 1186 **show <CIM\_RemoteServiceAccessPoint** *multiple instances***>**

#### 1187 **6.11.3.2.2 CIM Requirements**

- See CIM\_RemoteServiceAccessPoint in the "CIM Elements" section of the *USB Redirection Profile* for the list of mandatory properties. 1188 1189
- 1190 **6.11.3.2.3 Behavior Requirements**

# 1191 **6.11.3.2.3.1 Preconditions**

- 1192 \$containerInstance represents the instance of CIM\_USBRedirectionSAP for which the scoped
- 1193 instance of CIM\_RemoteServiceAccessPoint is being displayed. The CIM\_USBRedirectionSAP is
- 1194 associated to targeted instances of CIM\_RemoteServiceAccessPoint via a
- 1195 CIM\_RemoteAccessAvailableToElement association.
- 1196 #all is true if the "-all" option was specified with the command; otherwise, #all is false.
- 1197 #propertylist[] is an array of mandatory non-key property names.

# 1198 **6.11.3.2.3.2 Pseudo Code**

```
1199 if (false != #all) \{ #propertylist[] = NULL; \}1200 &smShowInstances ( "CIM_RemoteServiceAccessPoint", 
1201 "CIM_RemoteAccessAvailableToElement", $containerInstance.getObjectPath(),<br>1202 #propertylist[]);
            1202 #propertylist[] ); 
1203 &smEnd;
```
# 1204 **6.12 CIM\_EnabledLogicalElementCapabilities**

1205 The cd and help verbs shall be supported as described in [DSP0216.](#page-6-0)

1206 1207 [Table 12](#page-40-1) lists each SM CLP verb, the required level of support for the verb in conjunction with the target class, and, when appropriate, a cross-reference to the section detailing the mapping for the verb and

1208 target. [Table 12](#page-40-1) is for informational purposes only; in case of a conflict between [Table 12](#page-40-1) and

- <span id="page-40-0"></span>requirements detailed in the following sections, the text detailed in the following sections supersedes the 1209
- information in [Table 12.](#page-40-1) 1210

<span id="page-40-1"></span>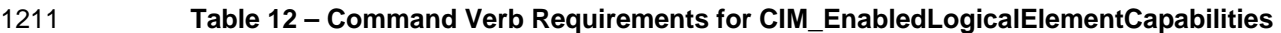

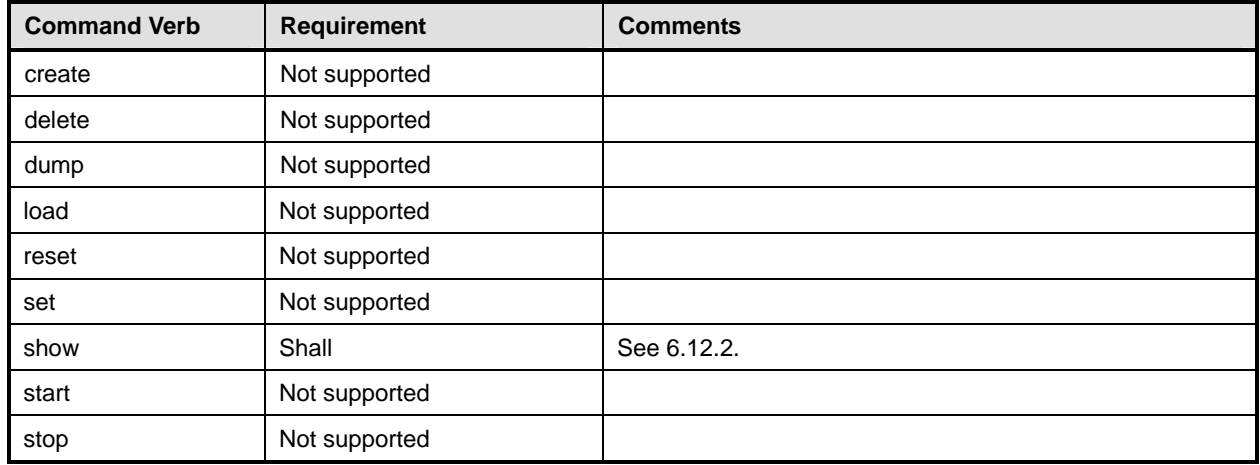

No mappings are defined for the following verbs for the specified target: create, delete, dump, load, 1212

reset, set, start, and stop. 1213

# 1214 **6.12.1 Ordering of Results**

- 1215 When results are returned for multiple instances of CIM\_EnabledLogicalElementCapabilities,
- 1216 implementations shall utilize the following algorithm to produce the natural (that is, default) ordering:
- 1217 1218 Results for CIM\_EnabledLogicalElementCapabilities are unordered; therefore, no algorithm is defined.

# <span id="page-40-2"></span>1219 **6.12.2 Show**

- 1220 The show verb is used to display information about instances of
- 1221 CIM\_EnabledLogicalElementCapabilities. Implementations shall support the use of the show verb with
- 1222 CIM\_EnabledLogicalElementCapabilities.

#### 1223 **6.12.2.1 Show a Single Instance**

- 1224 This command form is used to display the information about a single instance of
- 1225 CIM\_EnabledLogicalElementCapabilities.
- 1226 **6.12.2.1.1 Command Form**
- 1227 **show <CIM\_EnabledLogicalElementCapabilities** *single instance***>**

#### 1228 **6.12.2.1.2 CIM Requirements**

- 1229 See CIM\_EnabledLogicalElementCapabilities in the "CIM Elements" section of the *USB Redirection*
- 1230 *Profile* for the list of mandatory properties.

# <span id="page-41-0"></span>1231 **6.12.2.1.3 Behavior Requirements**

# 1232 **6.12.2.1.3.1 Preconditions**

- 1233 \$instance represents the instance of CIM\_EnabledLogicalElementCapabilities.
- 1234 #all is true if the "-all" option was specified with the command; otherwise, #all is false.
- 1235 #propertylist[] is an array of mandatory non-key property names.

#### 1236 **6.12.2.1.3.2 Pseudo Code**

```
1237 if (false != #all) \{ #propertylist[] = NULL; \}1238 &smShowInstance ( $instance.getObjectPath(), #propertylist[] );
```
1239 &smEnd;

## 1240 **6.12.2.2 Show Multiple Instances**

- 1241 This command form is used to display the information about multiple instances of
- 1242 1243 CIM\_EnabledLogicalElementCapabilities. This command form corresponds to UFsT-based selection within a scoping system.
- 1244 **6.12.2.2.1 Command Form**
- 1245 **show <CIM\_EnabledLogicalElementCapabilities** *multiple instances***>**

#### 1246 **6.12.2.2.2 CIM Requirements**

1247 See CIM\_EnabledLogicalElementCapabilities in the "CIM Elements" section of the *USB Redirection*  1248 *Profile* for the list of mandatory properties.

#### 1249 **6.12.2.2.3 Behavior Requirements**

# 1250 **6.12.2.2.3.1 Preconditions**

- 1251 \$containerInstance represents the instance of CIM\_ConcreteCollection with ElementName property
- 1252 that contains "Capabilities" and is associated to the targeted instances of
- 1253 CIM\_EnabledLogicalElementCapabilities through the CIM\_MemberOfCollection association.
- 1254 #all is true if the "-all" option was specified with the command; otherwise, #all is false.
- 1255 #propertylist[] is an array of mandatory non-key property names.

# 1256 **6.12.2.2.3.2 Pseudo Code**

1257 if (false  $!=$  #all) { #propertylist[] = NULL; }

```
1258 &smShowInstances ( "CIM_EnabledLogicalElementCapabilities", "CIM_ConcreteCollection",<br>1259  ScontainerInstance.getObjectPath(), #propertylist[] );
               $containerInstance.getObjectPath(), #propertylist[] );
```
1260 &smEnd;

# 1261 **6.13 CIM\_USBRedirectionCapabilities**

1262 The cd and help verbs shall be supported as described in [DSP0216.](#page-6-0)

1263 [Table 13](#page-42-1) lists each SM CLP verb, the required level of support for the verb in conjunction with instances

1264 of the target class, and, when appropriate, a cross-reference to the section detailing the mapping for the

1265 verb and target. [Table 13](#page-42-1) is for informational purposes only; in case of a conflict between [Table 13](#page-42-1) and

1266 1267 requirements detailed in the following sections, the text detailed in the following sections supersedes the information in [Table 13.](#page-42-1)

<span id="page-42-1"></span><span id="page-42-0"></span>1268 **Table 13 – Command Verb Requirements for CIM\_USBRedirectionCapabilities** 

| <b>Command Verb</b> | <b>Requirement</b> | <b>Comments</b> |
|---------------------|--------------------|-----------------|
| create              | Not supported      |                 |
| delete              | Not supported      |                 |
| dump                | Not supported      |                 |
| load                | Not supported      |                 |
| reset               | Not supported      |                 |
| set                 | Not supported      |                 |
| show                | Shall              | See 6.13.2.     |
| start               | Not supported      |                 |
| stop                | Not supported      |                 |

No mapping is defined for the following verbs for the specified target: create, delete, dump, load, 1269

reset, set, start, and stop. 1270

# 1271 **6.13.1 Ordering of Results**

- 1272 1273 When results are returned for multiple instances of CIM\_USBRedirectionCapabilities, implementations shall utilize the following algorithm to produce the natural (that is, default) ordering:
- 1274 Results for CIM\_USBRedirectionCapabilities are unordered; therefore, no algorithm is defined.

# <span id="page-42-2"></span>1275 **6.13.2 Show**

- 1276 This section describes how to implement the show verb when applied to an instance of
- 1277 CIM\_USBRedirectionCapabilities. Implementations shall support the use of the show verb with
- 1278 CIM\_USBRedirectionCapabilities.
- 1279 The show verb is used to display information about an instance or instances of the
- 1280 CIM\_USBRedirectionCapabilities class.

# 1281 **6.13.2.1 Show a Single Instance**

1282 This command form is for the show verb applied to a single instance of CIM\_USBRedirectionCapabilities.

# 1283 **6.13.2.1.1 Command Form**

1284 **show <CIM\_USBRedirectionCapabilities** *single instance***>** 

# 1285 **6.13.2.1.2 CIM Requirements**

- See CIM\_USBRedirectionCapabilities in the "CIM Elements" section of the *USB Redirection Profile* for the list of mandatory properties. 1286 1287
- 1288 **6.13.2.1.3 Behavior Requirements**
- 1289 **6.13.2.1.3.1 Preconditions**
- 1290 #all is true if the "-all" option was specified with the command; otherwise, #all is false.

# <span id="page-43-0"></span>**6.13.2.1.3.2 Pseudo Code**

```
1292 $instance=<CIM_USBRedirectionCapabilities single instance> 
1293 #propertylist[] = NULL; 
1294 if ( false == #all) 
1295 { 
1296 \# propertylist[] = \frac{\frac{1}{20} - \frac{1}{20}}{\frac{1}{20} + \frac{1}{20}} non-key properties
1297 } 
1298 &smShowInstance ( $instance.getObjectPath(), #propertylist[] );
```
&smEnd;

#### **6.13.2.2 Show Multiple Instances**

- This command form is for the show verb applied to multiple instances of
- CIM\_USBRedirectionCapabilities. This command form corresponds to UFsT-based selection within a capabilities collection.
- **6.13.2.2.1 Command Form**
- **show <CIM\_USBRedirectionCapabilities** *multiple instances***>**

#### **6.13.2.2.2 CIM Requirements**

- See CIM\_USBRedirectionCapabilities in the "CIM Elements" section of the *USB Redirection Profile* for the list of mandatory properties.
- **6.13.2.2.3 Behavior Requirements**

#### **6.13.2.2.3.1 Preconditions**

- \$containerInstance represents the instance of CIM\_ConcreteCollection with ElementName property
- that contains "Capabilities" and is associated to the targeted instances of
- CIM\_USBRedirectionCapabilities through the CIM\_MemberOfCollection association.
- #all is true if the "-all" option was specified with the command; otherwise, #all is false.

#### **6.13.2.2.3.2 Pseudo Code**

```
1316 #propertylist[] = NULL; 
1317 if (f^{i}) if f^{j} false == #all
1318 { 
1319 #propertylist[] = \frac{1}{2} mandatory non-key properties }
1320 } 
1321 &smShowInstances ( "CIM_USBRedirectionCapabilities", "CIM_MemberOfCollection",<br>1322 $containerInstance.getObjectPath(), #propertylist[] );
             $containerInstance.getObjectPath(), #propertylist[] );
1323 &smEnd;
```
# **6.14 CIM\_USBRedirectionSAP**

1325 The cd and help verbs shall be supported as described in [DSP0216.](#page-6-0)

 [Table 14](#page-44-1) lists each SM CLP verb, the required level of support for the verb in conjunction with the target class, and, when appropriate, a cross-reference to the section detailing the mapping for the verb and

 target. [Table 14](#page-44-1) is for informational purposes only; in case of a conflict between [Table 14](#page-44-1) and

 requirements detailed in the following sections, the text detailed in the following sections supersedes the

 information in [Table 14.](#page-44-1)

<span id="page-44-1"></span><span id="page-44-0"></span>1331 **Table 14 – Command Verb Requirements for CIM\_USBRedirectionSAP** 

| <b>Command Verb</b> | <b>Requirement</b> | <b>Comments</b> |
|---------------------|--------------------|-----------------|
| create              | May                | See 6.14.2.     |
| delete              | May                | See 6.14.3.     |
| dump                | Not supported      |                 |
| load                | Not supported      |                 |
| reset               | Not supported      |                 |
| set                 | May                | See 6.14.4.     |
| show                | Shall              | See 6.14.5.     |
| start               | May                | See 6.14.6.     |
| stop                | May                | See 6.14.7.     |

1332 No mappings are defined for the following verbs for the specified target: dump, load, and reset.

# 1333 **6.14.1 Ordering of Results**

1334 1335 When results are returned for multiple instances of CIM\_USBRedirectionSAP, implementations shall utilize the following algorithm to produce the natural (that is, default) ordering:

1336 Results for CIM\_USBRedirectionSAP are unordered; therefore, no algorithm is defined.

# <span id="page-44-2"></span>1337 **6.14.2 Create**

- 1338 This section describes how to implement the create verb when applied to an instance of
- 1339 CIM USBRedirectionSAP. Implementations may support the use of the create verb with
- 1340 CIM\_USBRedirectionSAP.
- 1341 The create verb is used to create a redirection session on a system.

# 1342 **6.14.2.1 Create Specifying Properties**

#### 1343 **6.14.2.1.1 Command Form**

1344 **create <CIM\_USBRedirectionSAP> <propertyname1>=<propertyvalue1>**  1345 **<propertyname***n***>=<propertyvalue***n***>** 

#### 1346 **6.14.2.1.2 CIM Requirements**

See CIM\_USBRedirectionSAP in the "CIM Elements" section of the *USB Redirection Profile* for the list of mandatory properties. 1347 1348

# 1349 **6.14.2.1.3 Behavior Requirements**

#### 1350 **6.14.2.1.3.1 Preconditions**

- 1351 \$system contains the instance of CIM\_ComputerSystem that is the Resultant Target of the CLP
- 1352 command. This is the container instance for the desired CIM\_USBRedirectionSAP instance.

#### **6.14.2.1.3.2 Pseudo Code**

```
1354 //1 Find the Service for the system to create the Redirection SAP 
1355 #Error = &smOpAssociators ( 
1356 $system.getObjectPath(),
1357 "CIM_HostedService",
1358 "CIM_USBRedirectionService",
1359 NULL,
1360 NULL,
1361 NULL,
1362 $SvcInstancePaths[] )
1363 if (0 != #Error.code) 
1364 { 
1365 & & SmProcessOpError (#Error);
1366 //includes &smEnd;
1367 } 
1368 $service = $SvcInstancePaths[0]; 
1369 //2 convert command line parms to method parms 
1370 $USBSAPTemplate = smNewInstance ("CIM_USBRedirectionSAP"); 
1371 #CreateDevices = FALSE; 
1372 $NewUSBDevice = smNewInstance ("CIM_USBDevice"); 
1373 $RemoteSAP = smNewInstance ("CIM_RemoteServiceAccessPoint"); 
1374 for #i < n 
1375 { 
1376 if (<propertname#i> == "NewSAPRequestedStatesSupported") { 
1377 #NewRequestedStatesSupported[] = <propertyvalue#i>; 
1378 } 
1379 else if (<propertname#i> == "NewUSBDeviceUSBVersion") { 
1380 $NewUSBDevices.USBVersion = <propertyvalue#i>;
1381 #CreateDevices = TRUE; 
1382 } 
1383 else if (<propertname#i> == "NewUSBDeviceClassCode") { 
1384 $NewUSBDevices.ClassCode = <propertyvalue#i>; 
1385 #CreateDevices = TRUE;
1386 } 
1387 else if (<propertname#i> == "NewUSBDeviceSubclassCode") { 
1388 $NewUSBDevices.SubclassCode = <propertyvalue#i>;
1389 #CreateDevices = TRUE;
1390 } 
1391 else if (<propertname#i> == "NewUSBDeviceCommandTimeout") { 
1392 $NewUSBDevices.CommandTimeout = <propertyvalue#i>;
1393 #CreateDevices = TRUE;
1394 } 
1395 else if (<propertname#i> == "NewUSBDeviceProtocolCode") { 
1396 $NewUSBDevices.ProtocolCode = <propertyvalue#i>;
1397 #CreateDevices = TRUE;
1398 } 
1399 else if (<propertname#i> == "NewUSBDeviceMaxPacketSize") { 
1400 $NewUSBDevices.MaxPacketSize = <propertyvalue#i>;
```

```
1401    #CreateDevices = TRUE;
1402 }
1403 else if (<propertname#i> == "NewUSBDeviceVendorID") { 
1404 $NewUSBDevices.VendorID = <propertyvalue#i>; 
1405 #CreateDevices = TRUE;
1406 }
1407 else if (<propertname#i> == "NewUSBDeviceProductID") { 
1408 $NewUSBDevices.ProductID = <propertyvalue#i>; 
1409    #CreateDevices = TRUE;
1410 }
1411 else if (<propertname#i> == "NewUSBDeviceDeviceReleaseNumber") { 
1412 $NewUSBDevices.DeviceReleaseNumber = <propertyvalue#i>; 
1413 #CreateDevices = TRUE;
1414 }
1415 else if (<propertname#i> == "NewUSBDeviceSerialNumber") { 
1416 $NewUSBDevices.SerialNumber = <propertyvalue#i>;
1417 #CreateDevices = TRUE;
1418 } 
1419 else if (<propertname#i> == "NewUSBDeviceManufacturer") { 
1420 $NewUSBDevices.Manufacturer = <propertyvalue#i>; 
1421    #CreateDevices = TRUE;
1422 }
1423 else if (<propertname#i> == "NewUSBDeviceProduct") { 
1424 $NewUSBDevices.Product = <propertyvalue#i>;
1425 #CreateDevices = TRUE;
1426 }
1427 else if (<propertname#i> == "RemoteSAPAccessContext") { 
1428 $RemoteSAP.AccessContext = <propertyvalue#i>;
1429 } 
1430 else if (<propertname#i> == "RemoteSAPAccessInfo") { 
1431   §RemoteSAP.AccessInfo = <propertyvalue#i>;
1432 } 
1433 else if (<propertname#i> == "RemoteSAPInfoFormat") { 
1434 $RemoteSAP.InfoFormat = <propertyvalue#i>; 
1435 } 
1436 else if (<propertname#i> == "RemoteSAPOtherAccessContext") { 
1437 $RemoteSAP.OtherAccessContext = <propertyvalue#i>;
1438 } 
1439 else if (<propertname#i> == "RemoteSAPOtherInfoFormatDescription") { 
1440 $RemoteSAP.OtherInfoFormatDescription = <propertyvalue#i>;
1441 }
1442 else if (<propertname#i> == "USBDevices") { 
1443 // #USBDevices[] contains references to instances of CIM_USBDevice produced 
1444 // from <propertyvalue#i> using conversion mechanism presumed to exist 
1445 $USBDevices[]->= <propertyvalue#i>;
1446 }
1447 else { 
1448 $USBSAPTemplate.<propertname#i> = <propertyvalue#i>;
1449 }
```

```
1450 } 
1451 //3 invoke the method 
1452 $USBRedirectionSAP = smNewInstance ("CIM_USBRedirectionSAP"); 
1453 //build the parameter lists and invoke the method
1454 If (#CreateDevices) { 
1455 // #NewUSBDevicesStrings contains the embedded instance produced from 
1456 // $NewUSBDevices using conversion mechanism presumed to exist 
1457 #NewUSBDevicesStrings[0] = $NewUSBDevices; 
1458 } 
1459 %InArguments[] = { newArgument("NewUSBRedirectionSAP", $USBSAPTemplate), 
1460 newArgument("NewSAPRequestedStatesSupported", 
1461 #NewRequestedStatesSupported[]),
1462 newArgument("USBDevices", $USBDevices[]->),
1463 newArgument("CreateDevices", $CreateDevices),
1464 1464 newArgument("NewUSBDevices", #NewUSBDevicesStrings[]),
1465 newArgument("NewRemoteServiceAccessPoint", $RemoteSAP) };
1466 %OutArguments[] = { newArgument("SAP", $USBRedirectionSAP.GetObjectPath()) }; 
1467 //invoke method
1468 #returnStatus = smOpInvokeMethod ($service.GetObjectPath(), 
1469 "CreateRedirectionSAP", 
1470 <br>
$InArguments[],
1471 %OutArguments[]); 
1472 //3 process return code to CLP Command Status
1473 if (0 := #Error_code)1474 //method invocation failed
1475 if ( (null != #Error.$error) && (null != #Error.$error[0]) ) {
1476 \frac{1}{\sqrt{1}} if the method invocation contains an embedded error
1477 // use it for the Error for the overall job
1478 &smAddError($job, #Error.$error[0]); 
1479 ExamMakeCommandStatus($job);
1480 &smEnd;
1481 }
1482 else if (#Error.code == 17) { 
1483 //trap for CIM_METHOD_NOT_FOUND
1484 //and make nice Unsupported msg.
1485 //unsupported
1486 $OperationError = smNewInstance("CIM_Error");
1487 //CIM_ERR_NOT_SUPPORTED 
1488 $OperationError.CIMStatusCode = 7;
1489 //Other 
1490 $OperationError.ErrorType = 1;
1491 //Low 
1492 $OperationError.PerceivedSeverity = 2;
1493 $OperationError.OwningEntity = DMTF:SMCLP;
1494 $OperationError.MessageID = 0x00000001; 
1495 $OperationError.Message = "Operation is not supported."; 
1496 &smAddError($job, $OperationError); 
1497 &smMakeCommandStatus($job);
1498 ExamEnd;
```
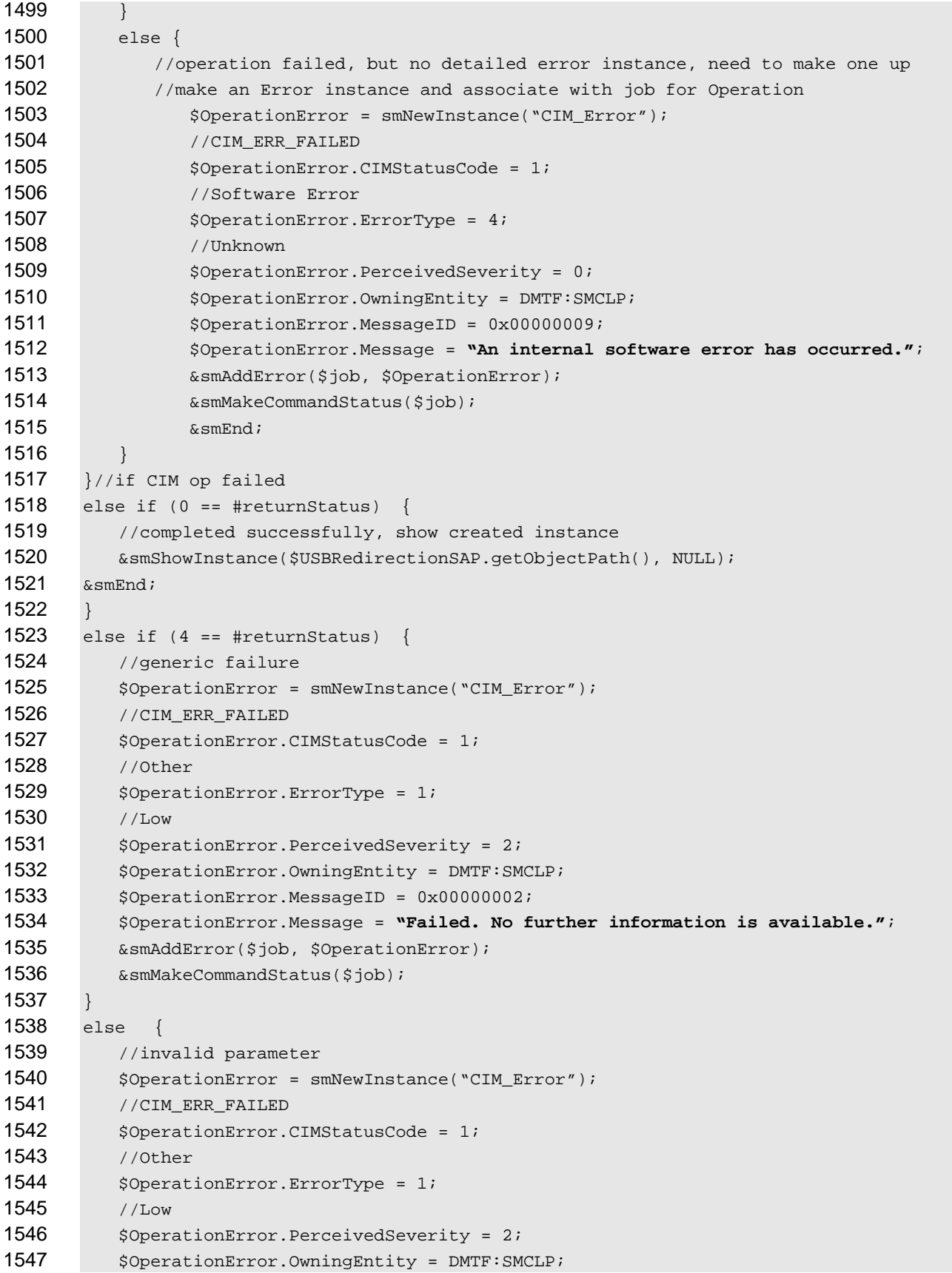

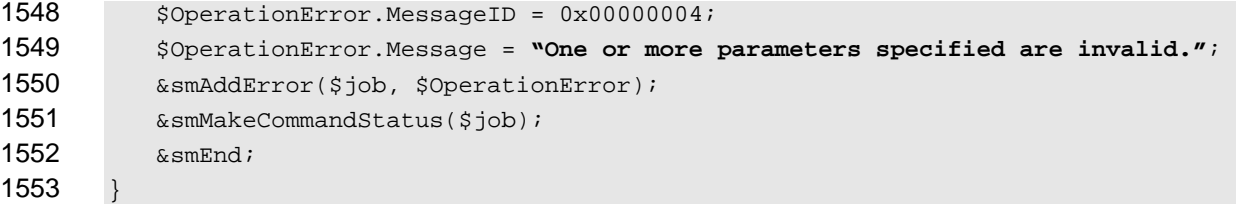

# <span id="page-49-0"></span>**6.14.3 Delete**

 This section describes how to implement the delete verb when applied to an instance of

- CIM\_USBRedirectionSAP. Implementations may support the use of the delete verb with
- CIM\_USBRedirectionSAP.
- The delete command is used to remove an instance of CIM\_USBRedirectionSAP that was previously created by the create verb.

#### **6.14.3.1 Delete a Single Instance**

- This command is used to delete a single instance of CIM\_USBRedirectionSAP.
- **6.14.3.1.1 Command Form**
- **Delete <CIM\_USBRedirectionSAP** *single instance***> <argumentname1>=<argumentvalue1>**
- **6.14.3.1.2 CIM Requirements**
- See CIM\_USBRedirectionSAP in the "CIM Elements" section of the *USB Redirection Profile* for the list of mandatory properties.

#### **6.14.3.1.3 Behavior Requirements**

#### **6.14.3.1.3.1 Preconditions**

 \$system contains the instance of CIM\_ComputerSystem that is the Resultant Target of the CLP command. This is the container instance for the desired CIM\_USBRedirectionSAP instance.

#### **6.14.3.1.3.2 Pseudo Code**

```
1572 //1 Find the Service for the system to delete the Redirection SAP 
1573 #Error = &smOpAssociators( 
1574 $system.getObjectPath(),
1575 "CIM_HostedService",
1576 "CIM_USBRedirectionService", 
1577 NULL,
1578 NULL, 
1579 NULL,
1580 $SvcInstancePaths[])
1581 if (0 != #Error.code) 
1582 { 
1583 & SmProcessOpError (#Error);
1584 //includes &smEnd;
1585 } 
1586 $service = $SvcInstancePaths[0]; 
1587 //2 convert command line parms to method parms 
1588 $instance=<CIM_RedirectionSAP single instance>;
```

```
1589 // Presumably the Delete Redirection SAP operation should always 
1590 // delete all the devices created by the Create Redirection SAP 
1591 // operations. So the DeleteUSBDevices parameter to the
1592 // DeleteRedirectionSAP extrinsic is always set to TRUE 
1593 $DeleteDevices = TRUE; 
1594 //3 invoke the method 
1595 //build the parameter lists and invoke the method 
1596 %InArguments[] = {newArgument("RedirectionSAP", $instance), 
1597 newArgument("DeleteUSBDevices", $DeleteDevices) };
1598 //invoke method 
1599 #returnStatus = smOpInvokeMethod ($service.GetObjectPath(), 
1600 "DeleteRedirectionSAP",
1601 %InArguments[], 
1602 %OutArguments[]);
1603 //3 process return code to CLP Command Status 
1604 if (0 != #Error.code) { 
1605 //method invocation failed
1606 if ( (null != #Error.$error) \&& (null != #Error.$error[0]) ) {
1607 // if the method invocation contains an embedded error 1608 // use it for the Error for the overall job
            // use it for the Error for the overall job
1609 &smAddError($job, #Error.$error[0]); 
1610 ExamMakeCommandStatus($job);
1611 & smEnd;
1612 }
1613 else if (#Error.code == 17) { 
1614 //trap for CIM_METHOD_NOT_FOUND
1615 //and make nice Unsupported msg.
1616 //unsupported
1617 $OperationError = smNewInstance("CIM_Error");
1618 //CIM_ERR_NOT_SUPPORTED 
1619 $OperationError.CIMStatusCode = 7;
1620 //Other 
1621 $OperationError.ErrorType = 1;
1622 //Low 
1623 $OperationError.PerceivedSeverity = 2;
1624 $OperationError.OwningEntity = DMTF:SMCLP;
1625 $OperationError.MessageID = 0x00000001; 
1626 $OperationError.Message = "Operation is not supported."; 
1627 &smAddError($job, $OperationError); 
1628 ExaminateCommandStatus($job);
1629 & smEnd;
1630 }
1631 else { 
1632 //operation failed, but no detailed error instance, need to make one up 
1633 //make an Error instance and associate with job for Operation 
1634 $OperationError = smNewInstance("CIM_Error");
1635 //CIM_ERR_FAILED 
1636 $OperationError.CIMStatusCode = 1;
1637 //Software Error
```

```
1638 $OperationError.ErrorType = 4;
1639 //Unknown 
1640 $OperationError.PerceivedSeverity = 0;
1641    $OperationError.OwningEntity = DMTF:SMCLP;
1642 $OperationError.MessageID = 0x00000009;
1643 $OperationError.Message = "An internal software error has occurred."; 
1644 8 & smAddError($job, $OperationError);
1645 &smMakeCommandStatus($job);
1646 ExamEnd;
1647 } 
1648 }//if CIM op failed 
1649 else if (0 == \#returns) {
1650 //completed successfully
1651 } 
1652 else if (4 == \#returns) {
1653 //generic failure 
1654 $OperationError = smNewInstance("CIM_Error"); 
1655 //CIM ERR FAILED
1656 $OperationError.CIMStatusCode = 1;
1657 //Other 
1658 $OperationError.ErrorType = 1;
1659 //Low 
1660 $OperationError.PerceivedSeverity = 2;
1661 $OperationError.OwningEntity = DMTF:SMCLP;
1662 $OperationError.MessageID = 0x00000002; 
1663 $OperationError.Message = "Failed. No further information is available."; 
1664 &smAddError($job, $OperationError); 
1665 & smMakeCommandStatus($job);
1666 } 
1667 else { 
1668 //invalid parameter
1669 $OperationError = smNewInstance("CIM_Error"); 
1670 //CIM ERR FAILED
1671 $OperationError.CIMStatusCode = 1;
1672 //Other 
1673 $OperationError.ErrorType = 1;
1674 //Low 
1675 $OperationError.PerceivedSeverity = 2;
1676 $OperationError.OwningEntity = DMTF:SMCLP;
1677 $OperationError.MessageID = 0x00000004; 
1678 $OperationError.Message = "One or more parameters specified are invalid."; 
1679 &smAddError($job, $OperationError); 
1680 & smMakeCommandStatus($job);
1681 & smEnd;
1682 }
```
# <span id="page-52-0"></span>**6.14.4 Set**

The set verb is used to set properties on an instance of CIM\_USBRedirectionSAP. Implementations may support the use of the set verb with CIM\_USBRedirectionSAP. 

# **6.14.4.1 General Usage of Set for a Single Property**

 This command form corresponds to the general usage of the set verb to modify a single property of a target instance. The setting of a single property shall be deterministic.

 The requirements for supporting modification of a property using this command form shall be equivalent to the requirement for supporting modification of the property using the ModifyInstance operation as 1691 defined in the *[USB Redirection Profile](#page-6-0)*.

#### **6.14.4.1.1 Command Form**

**set <CIM\_USBRedirectionSAP** *single object***> <propertyname>=<propertyvalue>** 

#### **6.14.4.1.2 CIM Requirements**

See CIM\_USBRedirectionSAP in the "CIM Elements" section of the *USB Redirection Profile* for the list of mandatory properties. 

### **6.14.4.1.3 Behavior Requirements**

#### **6.14.4.1.3.1 Pseudo Code**

- \$instance=<CIM\_USBRedirectionSAP *single object*>
- 1700 #propertyNames[] = <propertname>
- #propertyValues[] = <propertyvalue>
- &smSetInstance ( \$instance, #propertyNames, #propertyValues );
- &smEnd;

#### **6.14.4.2 General Usage of Set for Multiple Properties**

 This command form corresponds to the general usage of the set verb to modify multiple properties of a target instance. The setting of multiple properties may be deterministic.

 The requirements for supporting modification of a property using this command form shall be equivalent

 to the requirement for supporting modification of the property using the ModifyInstance operation as 1709 defined in the *[USB Redirection Profile](#page-6-0)*.

#### **6.14.4.2.1 Command Form**

**set <CIM\_USBRedirectionSAP** *multiple objects***> <propertyname1>=<propertyvalue1> <propertynameN>=<propertyvalueN>** 

#### **6.14.4.2.2 CIM Requirements**

- See CIM\_USBRedirectionSAP in the "CIM Elements" section of the *USB Redirection Profile* for the list of mandatory properties.
- **6.14.4.2.3 Behavior Requirements**
- **6.14.4.2.3.1 Preconditions**
- \$instance represents the instance of CIM\_USBRedirectionSAP.

# <span id="page-53-0"></span>**6.14.4.2.3.2 Pseudo Code**  for #i < n { #propertyNames[#i] = <propertname#i> #propertyValues[#i] = <propertyvalue#i> } &smSetInstance ( \$instance, #propertyNames[], #propertyValues[] ); &smEnd; **6.14.5 Show**  The show verb is used to display information about instances of CIM\_USBRedirectionSAP. Implementations shall support the use of the show verb with CIM\_USBRedirectionSAP. **6.14.5.1 Show a Single Instance**  This command form is used to display information about a single instance of CIM\_USBRedirectionSAP. **6.14.5.1.1 Command Form show <CIM\_USBRedirectionSAP** *single instance***> 6.14.5.1.2 CIM Requirements**  See CIM\_USBRedirectionSAP in the "CIM Elements" section of the *USB Redirection Profile* for the list of mandatory properties. **6.14.5.1.3 Behavior Requirements 6.14.5.1.3.1 Preconditions**  \$instance represents the instance of CIM\_USBRedirectionSAP. #all is true if the "-all" option was specified with the command; otherwise, #all is false. #propertylist[] is an array of mandatory non-key property names. **6.14.5.1.3.2 Pseudo Code**  1743 if (false  $!=$  #all) { #propertylist[] = NULL; } &smShowInstance ( \$instance.getObjectPath(), #propertylist[] ); &smEnd; **6.14.5.2 Show Multiple Instances – CIM\_HostedAccessPoint**  This command form is used to display information about multiple instances of CIM\_USBRedirectionSAP. **6.14.5.2.1 Command Form show <CIM\_USBRedirectionSAP** *multiple instances***> 6.14.5.2.2 CIM Requirements**  See CIM\_USBRedirectionSAP in the "CIM Elements" section of the *USB Redirection Profile* for the list of

mandatory properties. 

#### **6.14.5.2.3 Behavior Requirements**

#### **6.14.5.2.3.1 Preconditions**

- \$containerInstance represents the instance of CIM\_ComputerSystem for which the scoped instance
- of CIM\_USBRedirectionSAP is being displayed. The CIM\_USBRedirectionSAP is associated to CIM\_ComputerSystem via a CIM\_HostedAccessPoint association.
- #all is true if the "-all" option was specified with the command; otherwise, #all is false.
- #propertylist[] is an array of mandatory non-key property names.

#### **6.14.5.2.3.2 Pseudo Code**

- 1761 if (false != #all) { #propertylist[] =  $NULL;$ } &smShowInstances ( "CIM\_USBRedirectionSAP", "CIM\_HostedAccessPoint", 1763  $$contactInstrate, getObjectPath()$ ,  $#propertylist[]$ );
- &smEnd;

#### **6.14.5.3 Show Multiple Instances – CIM\_SAPAvailableForElement**

 This command form is used to display information about multiple instances of CIM\_USBRedirectionSAP.

#### **6.14.5.3.1 Command Form**

**show <CIM\_USBRedirectionSAP** *multiple instances***>** 

#### **6.14.5.3.2 CIM Requirements**

- See CIM\_USBRedirectionSAP in the "CIM Elements" section of the *USB Redirection Profile* for the list of mandatory properties.
- **6.14.5.3.3 Behavior Requirements**

# **6.14.5.3.3.1 Preconditions**

 \$containerInstance represents the instance of CIM\_ComputerSystem for which the scoped instance of CIM\_USBRedirectionSAP is being displayed. The CIM\_USBRedirectionSAP is associated to

- CIM\_ComputerSystem via a CIM\_SAPAvailableForElement association.
- #all is true if the "-all" option was specified with the command; otherwise, #all is false.
- #propertylist[] is an array of mandatory non-key property names.

#### **6.14.5.3.3.2 Pseudo Code**

```
1780 if (false != #all) \{ #propertylist[] = NULL; \}
```

```
1781 &smShowInstances ( "CIM_USBRedirectionSAP", "CIM_SAPAvailableForElement", 
1782 $containerInstance.getObjectPath(), #propertylist[] );
```
&smEnd;

# **6.14.5.4 Show Multiple Instances – CIM\_ServiceAccessBySAP**

- This command form is used to display information about multiple instances of CIM\_USBRedirectionSAP.
- **6.14.5.4.1 Command Form**
- **show <CIM\_USBRedirectionSAP** *multiple instances***>**

#### 1788 **6.14.5.4.2 CIM Requirements**

See CIM\_USBRedirectionSAP in the "CIM Elements" section of the *USB Redirection Profile* for the list of mandatory properties. 1789 1790

# 1791 **6.14.5.4.3 Behavior Requirements**

# 1792 **6.14.5.4.3.1 Preconditions**

1793 1794 1795 \$containerInstance represents the instance of CIM\_USBRedirectionService for which the scoped instance of CIM\_USBRedirectionSAP is being displayed. The CIM\_USBRedirectionSAP is associated to CIM\_USBRedirectionService via a CIM\_ServiceAccessBySAP association.

- 1796 #all is true if the "-all" option was specified with the command; otherwise, #all is false.
- 1797 #propertylist[] is an array of mandatory non-key property names.

# 1798 **6.14.5.4.3.2 Pseudo Code**

1799 if (false != #all)  $\{$  #propertylist[] = NULL;  $\}$ 

```
1800 &smShowInstances ( "CIM_USBRedirectionSAP", "CIM_ServiceAccessBySAP", 1801 $containerInstance.getObjectPath(), #propertylist[] );
```
- \$containerInstance.getObjectPath(), #propertylist[] );
- 1802 &smEnd;

# <span id="page-55-0"></span>1803 **6.14.6 Start**

- 1804 This section describes how to implement the start verb when applied to an instance of
- 1805 CIM\_USBRedirectionSAP. Implementations may support the use of the start verb with
- 1806 CIM\_USBRedirectionSAP.
- 1807 The start verb is used to enable a USB Redirection Session.

# 1808 **6.14.6.1 Start a Single Instance**

1809 1810 This command form is for the start verb applied to a single instance of CIM\_USBRedirectionSAP, in which the CIM USBRedirectionSAP does not use CLP session for the USB Redirection session.

#### 1811 **6.14.6.1.1 Command Form**

1812 **start <CIM\_USBRedirectionSAP** *single instance***>** 

## 1813 **6.14.6.1.2 CIM Requirements**

See CIM\_USBRedirectionSAP in the "CIM Elements" section of the *USB Redirection Profile* for the list of mandatory properties. 1814 1815

#### 1816 **6.14.6.1.3 Behavior Requirements**

- 1817 \$instance=<CIM\_USBRedirectionSAP *single instance*>
- 1818 &smStartRSC ( \$instance.getObjectPath() );
- 1819 &smEnd;

# <span id="page-55-1"></span>1820 **6.14.7 Stop**

- 1821 This section describes how to implement the stop verb when applied to an instance of
- 1822 CIM\_USBRedirectionSAP. Implementations may support the use of the stop verb with
- 1823 CIM\_USBRedirectionSAP.

<span id="page-56-0"></span>1824 The stop verb is used to place a USB Redirection session into a 6 (Enabled but Offline) state.

#### **6.14.7.1 Stop a Single Instance**

- This command form is for the stop verb applied to a single instance of CIM\_USBRedirectionSAP.
- **6.14.7.1.1 Command Form**
- **stop <CIM\_USBRedirectionSAP** *single instance***>**
- **6.14.7.1.2 CIM Requirements**
- See CIM\_USBRedirectionSAP in the "CIM Elements" section of the *USB Redirection Profile* for the list of mandatory properties.
- **6.14.7.1.3 Behavior Requirements**
- **6.14.7.1.3.1 Preconditions**
- \$instance represents the targeted instance of CIM\_USBRedirectionSAP.

#### **6.14.7.1.3.2 Pseudo Code**

- \$instance=<CIM\_USBRedirectionSAP *single instance*>
- &smRequestStateChange ( \$instance.getObjectPath(), "Offline" );
- &smEnd;

#### **6.14.7.2 Set RequestedState to "Disabled"**

- This section describes how to change the state of the Redirection Session represented by
- CIM\_USBRedirectionSAP to "Disabled".
- **6.14.7.2.1 Command Form**
- **set <CIM\_USBRedirectionSAP** *single instance***> RequestedState="Disabled"**

#### **6.14.7.2.2 CIM Requirements**

- See CIM\_USBRedirectionSAP in the "CIM Elements" section of the *USB Redirection Profile* for the list of mandatory properties.
- **6.14.7.2.3 Behavior Requirements**
- **6.14.7.2.3.1 Preconditions**
- \$instance represents the targeted instance of CIM\_USBRedirectionSAP.
- **6.14.7.2.3.2 Pseudo Code**
- \$instance=<CIM\_USBRedirectionSAP *single instance*>
- &smStopRSC ( \$instance.getObjectPath() );
- &smEnd;
- **6.15 CIM\_USBRedirectionService**
- 1855 The cd and help verbs shall be supported as described in [DSP0216.](#page-6-0)
- [Table 15](#page-57-1) lists each SM CLP verb, the required level of support for the verb in conjunction with the target class, and, when appropriate, a cross-reference to the section detailing the mapping for the verb and

- <span id="page-57-0"></span>target. [Table 15](#page-57-1) is for informational purposes only; in case of a conflict between [Table 15](#page-57-1) and 1858
- requirements detailed in the following sections, the text detailed in the following sections supersedes the information in [Table 15.](#page-57-1) 1859 1860
- <span id="page-57-1"></span>1861

**Table 15 – Command Verb Requirements for CIM\_USBRedirectionService** 

| <b>Command Verb</b> | <b>Requirement</b> | <b>Comments</b> |
|---------------------|--------------------|-----------------|
| create              | Not supported      |                 |
| delete              | Not supported      |                 |
| dump                | Not supported      |                 |
| load                | Not supported      |                 |
| reset               | Not supported      |                 |
| set                 | May                | See 6.15.2.     |
| show                | Shall              | See 6.15.3.     |
| start               | May                | See 6.15.4.     |
| stop                | May                | See 6.15.5.     |

No mappings are defined for the following verbs for the specified target: create, delete, dump, load, and reset. 1862 1863

# 1864 **6.15.1 Ordering of Results**

- 1865 1866 When results are returned for multiple instances of CIM\_USBRedirectionService, implementations shall utilize the following algorithm to produce the natural (that is, default) ordering:
- 1867 Results for CIM\_USBRedirectionService are unordered; therefore, no algorithm is defined.

# <span id="page-57-2"></span>1868 **6.15.2 Set**

- 1869 This section describes how to implement the set verb when it is applied to an instance of
- 1870 CIM\_USBRedirectionService. The set verb is used to set properties on an instance of
- 1871 CIM\_USBRedirectionService.
- 1872 Implementations may support the use of the set verb with CIM\_USBRedirectionService.

# 1873 **6.15.2.1 General Usage of Set for a Single Property**

1874 1875 This command form corresponds to the general usage of the set verb to modify a single property of a target instance. The setting of a single property may be deterministic.

1876 1877 The requirements for supporting modification of a property using this command form shall be equivalent to the requirement for supporting modification of the property using the ModifyInstance operation as 1878 defined in the *[USB Redirection Profile](#page-6-0)*.

- 1879 **6.15.2.1.1 Command Form**
- 1880 **set <CIM\_USBRedirectionService** *single object***> <propertyname>=<propertyvalue>**

#### 1881 **6.15.2.1.2 CIM Requirements**

See CIM\_USBRedirectionService in the "CIM Elements" section of the *USB Redirection Profile* for the list of mandatory properties. 1882 1883

#### **6.15.2.1.3 Behavior Requirements**

#### **6.15.2.1.3.1 Pseudo Code**

- \$instance=<CIM\_USBRedirectionService *single object*>
- 1887 #propertyNames[] = <propertname>
- #propertyValues[] = <propertyvalue>

```
1889 &smSetInstance ( $instance, #propertyNames[], #propertyValues[] );
```
&smEnd;

#### **6.15.2.2 General Usage of Set for Multiple Properties**

 This command form corresponds to the general usage of the set verb to modify multiple properties of a target instance. The setting of multiple properties may be deterministic.

 The requirements for supporting modification of a property using this command form shall be equivalent to the requirement for supporting modification of the property using the ModifyInstance operation as 1896 defined in the *[USB Redirection Profile](#page-6-0)*.

#### **6.15.2.2.1 Command Form**

**set <CIM\_USBRedirectionService** *multiple objects***> <propertyname1>=<propertyvalue1> <propertynameN>=<propertyvalueN>** 

#### **6.15.2.2.2 CIM Requirements**

See CIM\_USBRedirectionService in the "CIM Elements" section of the *USB Redirection Profile* for the list of mandatory properties. 

#### **6.15.2.2.3 Behavior Requirements**

- **6.15.2.2.3.1 Preconditions**
- \$instance represents the instance of CIM\_USBRedirectionService.

#### **6.15.2.2.3.2 Pseudo Code**

```
1907 for #i < n
```

```
1908 { 
1909 #propertyNames[#i] = <propertname#i> 
1910 #propertyValues[#i] = <propertyvalue#i> 
1911 } 
1912 &smSetInstance ( $instance, #propertyNames[], #propertyValues[] ); 
1913 &smEnd;
```
#### <span id="page-58-0"></span>**6.15.3 Show**

- The show verb is used to display information about instances of CIM\_USBRedirectionService.
- Implementations shall support the use of the show verb with CIM\_USBRedirectionService.

#### **6.15.3.1 Show Command Form for a Single Instance**

 This command form is to show a single instance of CIM\_USBRedirectionService.

#### **6.15.3.1.1 Command Form**

**show <CIM\_USBRedirectionService** *single instance***>** 

#### **6.15.3.1.2 CIM Requirements**

See CIM\_USBRedirectionService in the "CIM Elements" section of the *USB Redirection Profile* for the list of mandatory properties. 

# **6.15.3.1.3 Behavior Requirements**

# **6.15.3.1.3.1 Preconditions**

- \$instance represents the instance of CIM\_USBRedirectionService.
- #all is true if the "-all" option was specified with the command; otherwise, #all is false.
- #propertylist[] is an array of mandatory non-key property names.

# **6.15.3.1.3.2 Pseudo Code**

```
1930 if (false != #all) \{ #propertylist[] = NULL; \}1931 &smShowInstance ( $instance.getObjectPath(), #propertylist[] );
```
&smEnd;

# <span id="page-59-0"></span>**6.15.4 Start**

# **6.15.4.1 Start Command Form for a Single Instance**

- This command form is for the start verb applied to a single instance of CIM\_USBRedirectionService. Implementations may support the use of the start verb with CIM\_USBRedirectionService.
- The start verb is used to enable a USB Redirection Service.
- **6.15.4.1.1 Command Form**
- **start <CIM\_USBRedirectionService** *single instance***>**

#### **6.15.4.1.2 CIM Requirements**

See CIM\_USBRedirectionService in the "CIM Elements" section of the *USB Redirection Profile* for the list of mandatory properties. 

# **6.15.4.1.3 Behavior Requirements**

- \$instance=<CIM\_USBRedirectionService *single instance*>
- &smStartRSC(\$instance.getObjectPath());
- &smEnd;

# <span id="page-59-1"></span>**6.15.5 Stop**

- This section describes how to implement the stop verb when applied to an instance of
- CIM\_USBRedirectionService. Implementations may support the use of the stop verb with
- CIM\_USBRedirectionService.
- The stop verb is used to place a USB Redirection Service in a 3 (Disabled) state.

# **6.15.5.1 Stop Command Form for a Single Instance**

 This command form is for the stop verb applied to a single instance of CIM USBRedirectionService.

# **6.15.5.1.1 Command Form**

- **stop <CIM\_USBRedirectionService** *single instance***>**
- **6.15.5.1.2 CIM Requirements**
- See CIM\_USBRedirectionService in the "CIM Elements" section of the *USB Redirection Profile* for the list of mandatory properties.

# **6.15.5.1.3 Behavior Requirements**

- \$instance=<CIM\_USBRedirectionService *single instance*>;
- &smStopRSC ( \$instance.getObjectPath() );
- &smEnd;

<span id="page-61-0"></span>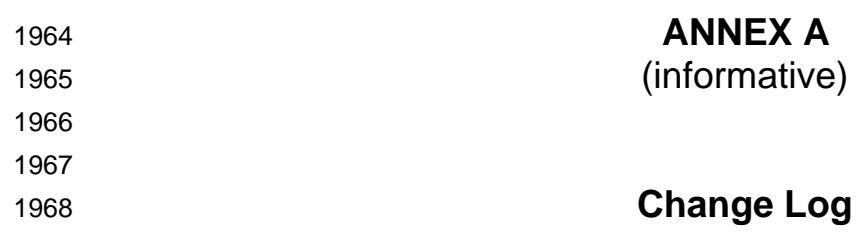

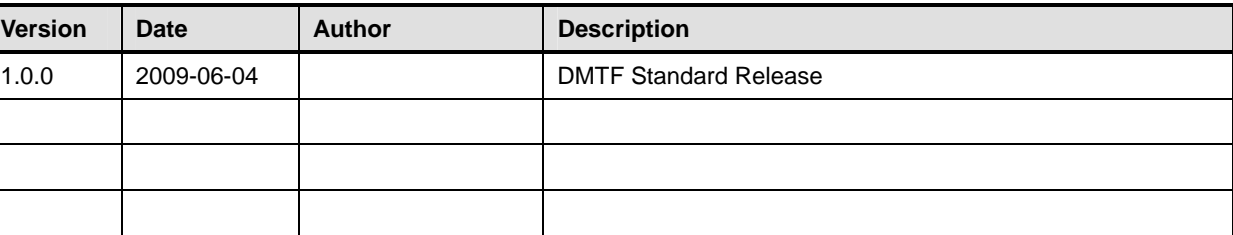

1969